# BGP Best Current Practices

### **ISP Workshops**

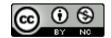

These materials are licensed under the Creative Commons Attribution-NonCommercial 4.0 International license (http://creativecommons.org/licenses/by-nc/4.0/)

### Acknowledgements

- This material originated from the Cisco ISP/IXP Workshop Programme developed by Philip Smith & Barry Greene
- Use of these materials is encouraged as long as the source is fully acknowledged and this notice remains in place
- Bug fixes and improvements are welcomed
  - Please email workshop (at) bgp4all.com

### **BGP** Videos

- NSRC has made a video recording of this presentation, as part of a library of BGP videos for the whole community to use:
  - https://learn.nsrc.org/bgp#bgp\_best\_practices

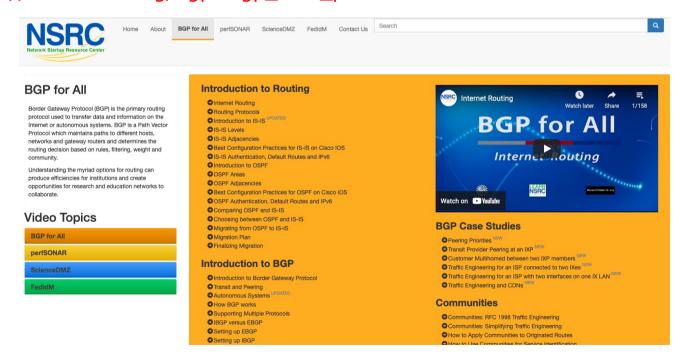

# Configuring BGP

Where do we start?

### Cisco IOS Good Practices

ISPs should start off with the following BGP commands as a basic template:

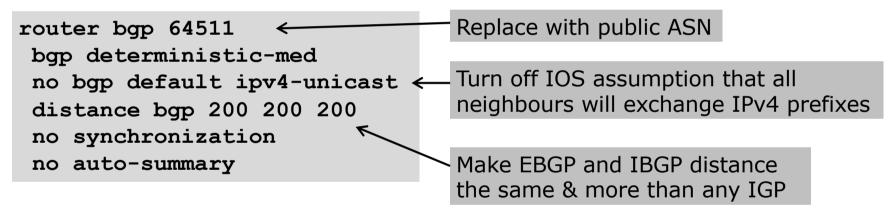

### EBGP Default Behaviour

- Industry standard is described in RFC8212
  - https://tools.ietf.org/html/rfc8212
  - External BGP (EBGP) Route Propagation Behaviour without Policies
- NB: BGP in Cisco IOS is permissive by default
  - This is contrary to industry standard and RFC8212
- Configuring BGP peering without using filters means:
  - All best paths on the local router are passed to the neighbour
  - All routes announced by the neighbour are received by the local router
  - Can have disastrous consequences (see RFC8212)

### EBGP Default Behaviour

■ Best practice is to ensure that each EBGP neighbour has inbound and outbound filter applied:

```
router bgp 64511
address-family ipv4
neighbor 100.64.0.1 remote-as 64510
neighbor 100.64.0.1 prefix-list as64510-in in
neighbor 100.64.0.1 prefix-list as64510-out out
neighbor 100.64.0.1 activate
```

### EBGP Default Behaviour

- □ FRR turns on RFC8212 support by default:
  - https://frrouting.org/

```
frr.pfs.lab(config) # router bgp 64512 view LAB
frr.pfs.lab(config-router) # bgp ?
<snip>
ebgp-requires-policy Require in and out policy for eBGP peers (RFC8212)
<snip>
```

No prefixes will be sent or received to external peers in the absence of inbound and outbound policy

# What is BGP for??

What is an IGP not for?

### BGP versus OSPF/ISIS

- Internal Routing Protocols (IGPs)
  - Examples are IS-IS and OSPF
  - Used for carrying infrastructure addresses
  - NOT used for carrying Internet prefixes or customer prefixes
  - Design goal is to minimise number of prefixes in IGP to aid scalability and rapid convergence

### BGP versus OSPF/IS-IS

- □ BGP is used
  - Internally (IBGP)
  - Externally (EBGP)
- IBGP is used to carry:
  - Some/all Internet prefixes across backbone
  - Customer prefixes
- □ EBGP is used to:
  - Exchange prefixes with other ASes
  - Implement routing policy

### BGP versus OSPF/IS-IS

#### □ DO NOT:

- Distribute BGP prefixes into an IGP
- Distribute IGP routes into BGP
- Use an IGP to carry customer prefixes

#### **□ YOUR NETWORK WILL NOT SCALE**

# Aggregation

# Aggregation

- Aggregation means announcing the address block received from the RIR to the other ASes connected to your network
- Subprefixes of this aggregate may be:
  - Used internally in the ISP network
  - Announced to other ASes to aid with multihoming
- Too many operators are still thinking about class Cs, resulting in a proliferation of /24s in the Internet routing table
  - April 2022: 530672 /24s in IPv4 table of 897366 prefixes
- The same is happening for /48s with IPv6
  - April 2022: 69713 /48s in IPv6 table of 145686 prefixes

# Configuring Aggregation – Cisco IOS

- □ ISP has 100.66.0.0/19 address block
- To put into BGP as an aggregate:

```
router bgp 64511
address-family ipv4
network 100.66.0.0 mask 255.255.224.0
ip route 100.66.0.0 255.255.224.0 null0
```

- The static route is a "pull up" route
  - More specific prefixes within this address block ensure connectivity to ISP's customers
  - "Longest match" lookup

# Aggregation

- Address block should be announced to the Internet as an aggregate
- Subprefixes of address block should NOT be announced to Internet unless for traffic engineering
  - See BGP Multihoming presentations
- Aggregate should be generated internally
  - Not on the network borders!

# Announcing Aggregate – Cisco IOS

#### Configuration Example

```
router bgp 64511
address-family ipv4
network 100.66.0.0 mask 255.255.224.0
neighbor 100.67.10.1 remote-as 101
neighbor 100.67.10.1 prefix-list out-filter out
neighbor 100.67.10.1 prefix-list default in
neighbor 100.67.10.1 activate
!
ip route 100.66.0.0 255.255.224.0 null0
!
ip prefix-list out-filter permit 100.66.0.0/19
ip prefix-list out-filter deny 0.0.0.0/0 le 32
!
ip prefix-list default permit 0.0.0.0/0
```

## Announcing an Aggregate

- ISPs who don't and won't aggregate are held in poor regard by community
- Registries publish their minimum allocation size
  - For IPv4:
    - **1** /24
  - For IPv6:
    - /48 for assignment, /32 for allocation
- Until 2010, there was no real reason to see anything longer than a /22 IPv4 prefix on the Internet. But now?
  - IPv4 run-out is having an impact
  - It is expected that eventually the global IPv4 table will be mostly /24s

# Aggregation – Example

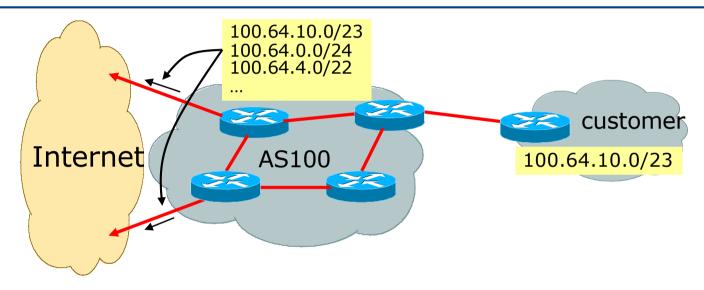

- Customer has /23 network assigned from AS100's /19 address block
- □ AS100 announces customers' individual networks to the Internet

## Aggregation – Bad Example

- Customer link goes down
  - Their /23 network becomes unreachable
  - /23 is withdrawn from AS100's IBGP
- Their ISP doesn't aggregate its /19 network block
  - /23 network withdrawal announced to peers
  - Starts rippling through the Internet
  - Added load on all Internet backbone routers as network is removed from routing table

#### Customer link returns

- Their /23 network is now visible to their ISP
- Their /23 network is re-advertised to peers
- Starts rippling through Internet
- Load on Internet backbone routers as network is reinserted into routing table
- Some ISP's suppress the flaps
- Internet may take 10-20 min or longer to be visible
- Where is the Quality of Service???

## Aggregation – Example

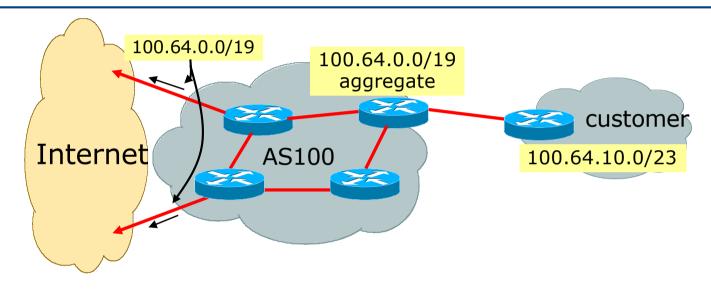

- Customer has /23 network assigned from AS100's /19 address block
- □ AS100 announced /19 aggregate to the Internet

# Aggregation – Good Example

- Customer link goes down
  - Their /23 network becomes unreachable
  - /23 is withdrawn from AS100's IBGP
- 19 aggregate is still being announced
  - No BGP hold down problems
  - No BGP propagation delays
  - No damping by other ISPs -

- →□ Customer link returns
- □ Their /23 network is visible again
  - The /23 is re-injected into AS100's IBGP
- The whole Internet becomes visible immediately
- Customer has Quality of Service perception

# Aggregation – Summary

- Good example is what everyone should do!
  - Adds to Internet stability
  - Reduces size of routing table
  - Reduces routing churn
  - Improves Internet QoS for everyone
- Bad example is what too many still do!
  - Why? Lack of knowledge?
  - Laziness?

### Separation of IBGP and EBGP

- Many ISPs do not understand the importance of separating IBGP and EBGP
  - IBGP is where all customer prefixes are carried
  - EBGP is used for announcing aggregate to Internet and for Traffic Engineering
- Do NOT do traffic engineering with customer originated IBGP prefixes
  - Leads to instability similar to that mentioned in the earlier bad example
  - Even though aggregate is announced, a flapping subprefix will lead to instability for the customer concerned
- Generate traffic engineering prefixes on the Border Router

# The Internet Today (April 2022)

#### Current IPv4 Internet Routing Table Statistics

| BGP Routing Table Entries          | 897366 |
|------------------------------------|--------|
| Prefixes after maximum aggregation | 337804 |
| Unique prefixes in Internet        | 430743 |
| /24s announced                     | 530672 |
| ASNs in use                        | 73091  |

- (maximum aggregation is calculated by Origin AS)
- (unique prefixes > max aggregation means that operators are announcing prefixes from their blocks without a covering aggregate)

# The Internet Today (April 2022)

### ■ Current IPv6 Internet Routing Table Statistics

| BGP Routing Table Entries | 145686 |
|---------------------------|--------|
| /48s announced            | 69713  |
| ASNs in use               | 28385  |

## Efforts to improve aggregation

- □ The CIDR Report
  - Initiated and operated for many years by Tony Bates
  - Now combined with Geoff Huston's routing analysis
    - www.cidr-report.org
    - (covers both IPv4 and IPv6 BGP tables)
  - Results e-mailed on a weekly basis to most operations lists around the world
  - Lists the top 30 service providers who could do better at aggregating
- RIPE Routing WG aggregation recommendations
  - IPv4: RIPE-399 www.ripe.net/ripe/docs/ripe-399.html
  - IPv6: RIPE-532 www.ripe.net/ripe/docs/ripe-532.html

# Efforts to Improve Aggregation The CIDR Report

- Also computes the size of the routing table assuming ISPs performed optimal aggregation
- Website allows searches and computations of aggregation to be made on a per AS basis
  - Flexible and powerful tool to aid ISPs
  - Intended to show how greater efficiency in terms of BGP table size can be obtained without loss of routing and policy information
  - Shows what forms of origin AS aggregation could be performed and the potential benefit of such actions to the total table size
  - Very effectively challenges the traffic engineering excuse

#### **Status Summary**

#### **Table History**

| Date    | <b>Prefixes</b> | CIDR Aggregated |
|---------|-----------------|-----------------|
| 19-04-2 | 918348          | 502911          |
| 20-04-2 | 918790          | 503471          |
| 21-04-2 | 918805          | 503491          |
| 22-04-2 | 918947          | 503937          |
| 23-04-2 | 919360          | 503876          |
| 24-04-2 | 919231          | 502913          |
| 25-04-2 | 919430          | 504614          |
| 26-04-2 | 919387          | 504627          |

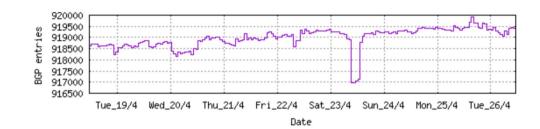

Plot: BGP Table Size

#### **AS Summary**

73302 Number of ASes in routing system

25540 Number of ASes announcing only one prefix

10569 Largest number of prefixes announced by an AS

AS8151: Uninet S.A. de C.V., MX

211562496 Largest address span announced by an AS (/32s)

AS749: DNIC-AS-00749, US

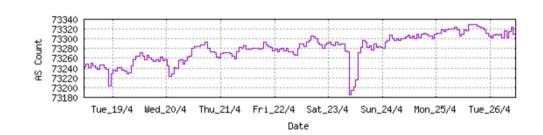

Plot: AS count

Plot: Average announcements per origin AS

Report: ASes ordered by originating address span Report: ASes ordered by transit address span

Report: Autonomous System number-to-name mapping (from Registry WHOIS data)

```
Rank AS Type Originate Addr Space (pfx) Transit Addr space (pfx) Description
AS6389 ORG+TRN Originate: 9726720 /8.79 Transit: 60160 /16.12 BELLSOUTH-NET-BLK, US
```

#### **Aggregation Suggestions**

Filter: Aggregates, Specifics

This report does not take into account conditions local to each origin AS in terms of policy or traffic engineering requirements, so this is an approximate guideline as to aggregation possibilities.

| Rank AS          | AS Name Current Wthdw Aggte Annce Redctn %                                                                 |                                |
|------------------|----------------------------------------------------------------------------------------------------|--------------------------------|
| 94 <u>AS6389</u> | BELLSOUTH-NET-BLK, US 704 546 16 174 530 75.28%                                                            |                                |
|                  |                                                                                                    |                                |
| Prefix           | AS Path Aggregation Suggestion                                                                             |                                |
| 12.81.120.0/24   | 4608 7575 6461 7018 6389                                                                                   |                                |
| 12.130.209.0/24  | 4608 7575 2914 7018 6389 6389 6389 6389                                                                    |                                |
| 65.4.0.0/14      | 4608 7575 6461 7018 6389                                                                                   |                                |
| 65.4.0.0/19      | 4608 7575 2914 7018 6389                                                                                   |                                |
| 65.5.64.0/22     | 4608 7575 6461 7018 6389 - Withdrawn - matching aggregate 65.4.0.0/14 4608 7575 6461 7018 6389             |                                |
| 65.5.88.0/21     | 4608 7575 6461 7018 6389 - Withdrawn - matching aggregate 65.4.0.0/14 4608 7575 6461 7018 6389             | Long term deaggre              |
| 65.5.118.0/23    | 4608 7575 6461 7018 6389 - Withdrawn - matching aggregate 65.4.0.0/14 4608 7575 6461 7018 6389             | Long term deaggre              |
| 65.5.160.0/22    | 4608 7575 6461 7018 6389 - Withdrawn - matching aggregate 65.4.0.0/14 4608 7575 6461 7018 6389             | PallCouth in the LIC           |
| 65.5.164.0/22    | 4608 7575 6461 7018 6389 - Withdrawn - matching aggregate 65.4.0.0/14 4608 7575 6461 7018 6389             | BellSouth in the US            |
| 65.5.172.0/22    | 4608 7575 6461 7018 6389 - Withdrawn - matching aggregate 65.4.0.0/14 4608 7575 6461 7018 6389             |                                |
| 65.5.200.0/21    | 4608 7575 6461 7018 6389 - Withdrawn - matching aggregate 65.4.0.0/14 4608 7575 6461 7018 6389             |                                |
| 65.5.228.0/22    | 4608 7575 6461 7018 6389 - Withdrawn - matching aggregate 65.4.0.0/14 4608 7575 6461 7018 6389             |                                |
| 65.5.232.0/22    | 4608 7575 6461 7018 6389 - Withdrawn - matching aggregate 65.4.0.0/14 4608 7575 6461 7018 6389             |                                |
| 65.5.236.0/22    | 4608 7575 6461 7018 6389 - Withdrawn - matching aggregate 65.4.0.0/14 4608 7575 6461 7018 6389             |                                |
| 65.5.240.0/22    | 4608 7575 6461 7018 6389 - Withdrawn - matching aggregate 65.4.0.0/14 4608 7575 6461 7018 6389             |                                |
| 65.5.244.0/22    | 4608 7575 2914 7018 6389                                                                                   |                                |
| 65.5.248.0/22    | 4608 7575 6461 7018 6389 - Withdrawn - matching aggregate 65.4.0.0/14 4608 7575 6461 7018 6389             |                                |
| 65.5.252.0/22    | 4608 7575 6461 7018 6389 - Withdrawn - matching aggregate 65.4.0.0/14 4608 7575 6461 7018 6389             |                                |
| 65.6.192.0/22    | 4608 7575 6461 7018 6389 - Withdrawn - matching aggregate 65.4.0.0/14 4608 7575 6461 7018 6389             |                                |
| 65.6.196.0/22    | 4608 7575 2914 7018 6389                                                                                   |                                |
| 65.7.64.0/18     | 4608 7575 2914 7018 6389                                                                                   |                                |
| 65.7.116.0/22    | 4608 4826 3257 7018 6389 + Announce - aggregate of 65.7.116.0/23 (4608 4826 3257 7018 6389) and 65.7.118.0 | /23 (4608 4826 3257 7018 6389) |
| 65.7.116.0/24    | 4608 4826 3257 7018 6389 - Withdrawn - aggregated with 65.7.117.0/24 (4608 4826 3257 7018 6389)            |                                |
| 65.7.117.0/24    | 4608 4826 3257 7018 6389 - Withdrawn - aggregated with 65.7.116.0/24 (4608 4826 3257 7018 6389)            |                                |
| 65.7.118.0/24    | 4608 4826 3257 7018 6389 - Withdrawn - aggregated with 65.7.119.0/24 (4608 4826 3257 7018 6389)            |                                |
| 65.7.119.0/24    | 4608 4826 3257 7018 6389 - Withdrawn - aggregated with 65.7.118.0/24 (4608 4826 3257 7018 6389)            |                                |
| 65.7.120.0/22    | 4608 4826 3257 7018 6389 + Announce - aggregate of 65.7.120.0/23 (4608 4826 3257 7018 6389) and 65.7.122.0 | /23 (4608 4826 3257 7018 6389) |
| 65.7.120.0/24    | 4608 4826 3257 7018 6389 - Withdrawn - aggregated with 65.7.121.0/24 (4608 4826 3257 7018 6389)            |                                |
| 65.7.121.0/24    | 4608 4826 3257 7018 6389 - Withdrawn - aggregated with 65.7.120.0/24 (4608 4826 3257 7018 6389)            |                                |
| 65.7.122.0/24    | 4608 4826 3257 7018 6389 - Withdrawn - aggregated with 65.7.123.0/24 (4608 4826 3257 7018 6389)            |                                |
| 65.7.123.0/24    | 4608 4826 3257 7018 6389 - Withdrawn - aggregated with 65.7.122.0/24 (4608 4826 3257 7018 6389)            |                                |
| 65.12.0.0/14     | 4608 7575 6461 7018 6389                                                                                   |                                |
| 65.12.16.0/21    | 4608 7575 6461 7018 6389 - Withdrawn - matching aggregate 65.12.0.0/14 4608 7575 6461 7018 6389            |                                |
| 65.12.32.0/20    | 4608 7575 6461 7018 6389 - Withdrawn - matching aggregate 65.12.0.0/14 4608 7575 6461 7018 6389            |                                |
| 65.12.48.0/21    | 4608 7575 6461 7018 6389 - Withdrawn - matching aggregate 65.12.0.0/14 4608 7575 6461 7018 6389            |                                |
| 65.13.84.0/22    | 4608 7575 6461 7018 6389 - Withdrawn - matching aggregate 65.12.0.0/14 4608 7575 6461 7018 6389            |                                |
| 65.13.92.0/22    | 4608 7575 6461 7018 6389 - Withdrawn - matching aggregate 65.12.0.0/14 4608 7575 6461 7018 6389            |                                |
| 65.13.120.0/22   | 4608 7575 6461 7018 6389 - Withdrawn - matching aggregate 65.12.0.0/14 4608 7575 6461 7018 6389            |                                |
|                  |                                                                                                    |                                |

30

```
Rank AS
                  Originate Addr Space (pfx) Transit Addr space (pfx) Description
             Type
209 AS18566
                  ORIGIN Originate: 2792448 /10.59 Transit:
                                                                    0 /0.00 MEGAPATH5-, US
```

#### **Aggregation Suggestions**

Filter: Aggregates, Specifics

This report does not take into account conditions local to each origin AS in terms of policy or traffic engineering requirements, so this is an approximate guideline as to aggregation possibilities.

| Rank AS                        | AS Name                                 | Current Wthdw                                                                          | Aggto Anngo Bo   | dctn %                       |                        |      |
|--------------------------------|-----------------------------------------|----------------------------------------------------------------------------------------|------------------|------------------------------|------------------------|------|
| 41 AS18566                     | MEGAPATH5-, US                          | 1898 1195                                                                              |                  | 922 48.58%                   |                        |      |
| 11 11010000                    | 120121111111111111111111111111111111111 | 10,0 11,0                                                                              | 2.0 ,.0          | 101000                       | Long term deaggregato  | )r – |
|                                |                                         |                                                                                        |                  |                              |                        |      |
| Prefix                         | AS Path                                 | Aggregation Suggestio                                                                  | n                |                              | Megapath in the US     |      |
| 64.6.160.0/23                  | 4608 4826 3257 18                       | 566                                                                                    |                  |                              |                        |      |
| 64.6.164.0/23                  | 4777 2516 3257 18                       | 566                                                                                    |                  |                              |                        |      |
| 64.6.166.0/23                  | 4608 4826 3257 18                       | 566 + Announce - aggregate of 64.6.166.0/                                              | 24 (4608 4826 32 | 257 18566) and 64.6.167.0/24 | (4608 4826 3257 18566) |      |
| 64.6.166.0/24                  |                                         | 566 - Withdrawn - aggregated with 64.6.16                                              |                  |                              |                        |      |
| 64.6.167.0/24                  |                                         | 566 - Withdrawn - aggregated with 64.6.16                                              | 6.0/24 (4608 482 | 26 3257 18566)               |                        |      |
| 64.50.206.0/23                 | 4608 4826 3257 18                       |                                                                                        |                  |                              |                        |      |
| 64.51.126.0/23                 | 4777 2516 3257 18                       |                                                                                        |                  |                              |                        |      |
| 64.81.0.0/16                   | 4608 4826 3356 18                       |                                                                                        |                  |                              |                        |      |
| 64.81.16.0/22                  | 4777 2516 3257 18                       |                                                                                        |                  |                              |                        |      |
| 64.81.20.0/22                  | 4608 4826 3257 18                       |                                                                                        |                  |                              |                        |      |
| 64.81.22.0/24                  |                                         | 566 - Withdrawn - matching aggregate 64.8                                              |                  |                              |                        |      |
| 64.81.24.0/21                  |                                         | 566 + Announce - aggregate of 64.81.24.0/                                              |                  |                              | (4/// 2516 325/ 18566) |      |
| 64.81.24.0/22                  |                                         | 566 - Withdrawn - aggregated with 64.81.2                                              |                  |                              |                        |      |
| 64.81.28.0/22                  |                                         | 566 - Withdrawn - aggregated with 64.81.2                                              | 4.0/22 (4/// 25) | 16 325/ 18566)               |                        |      |
| 64.81.32.0/20<br>64.81.32.0/24 | 4608 4826 3257 18                       | 566 - Withdrawn - matching aggregate 64.8                                              | 1 22 0/20 4600   | 4026 2257 10566              |                        |      |
| 64.81.33.0/24                  |                                         | 566 - Withdrawn - matching aggregate 64.8<br>566 - Withdrawn - matching aggregate 64.8 |                  |                              |                        |      |
| 64.81.34.0/24                  |                                         | 566 - Withdrawn - matching aggregate 64.8                                              |                  |                              |                        |      |
| 64.81.35.0/24                  |                                         | 566 - Withdrawn - matching aggregate 64.8                                              |                  |                              |                        |      |
| 64.81.37.0/24                  |                                         | 566 - Withdrawn - matching aggregate 64.8                                              |                  |                              |                        |      |
| 64.81.39.0/24                  |                                         | 566 - Withdrawn - matching aggregate 64.8                                              |                  |                              |                        |      |
| 64.81.40.0/24                  |                                         | 566 - Withdrawn - matching aggregate 64.8                                              |                  |                              |                        |      |
| 64.81.44.0/24                  |                                         | 566 - Withdrawn - matching aggregate 64.8                                              |                  |                              |                        |      |
| 64.81.48.0/20                  | 4777 2516 3257 18                       |                                                                                        |                  |                              |                        |      |
| 64.81.48.0/24                  |                                         | 566 - Withdrawn - matching aggregate 64.8                                              | 1.48.0/20 4777   | 2516 3257 18566              |                        |      |
| 64.81.50.0/24                  |                                         | 566 - Withdrawn - matching aggregate 64.8                                              |                  |                              |                        |      |
| 64.81.53.0/24                  |                                         | 566 - Withdrawn - matching aggregate 64.8                                              |                  |                              |                        |      |
| 64.81.57.0/24                  | 4777 2516 3257 18                       | 566 - Withdrawn - matching aggregate 64.8                                              | 1.48.0/20 4777 3 | 2516 3257 18566              |                        |      |
| 64.81.60.0/24                  | 4777 2516 3257 18                       | 566 - Withdrawn - matching aggregate 64.8                                              | 1.48.0/20 4777 3 | 2516 3257 18566              |                        |      |
| 64.81.64.0/20                  | 4777 2516 3257 18                       | 566                                                                                    |                  |                              |                        |      |
| 64.81.66.0/24                  | 4777 2516 3257 18                       | 566 - Withdrawn - matching aggregate 64.8                                              | 1.64.0/20 4777 2 | 2516 3257 18566              |                        |      |
| 64.81.67.0/24                  | 4777 2516 3257 18                       | 566 - Withdrawn - matching aggregate 64.8                                              | 1.64.0/20 4777 3 | 2516 3257 18566              |                        |      |
| 64.81.70.0/24                  |                                         | 566 - Withdrawn - matching aggregate 64.8                                              |                  |                              |                        |      |
| 64.81.71.0/24                  |                                         | 566 - Withdrawn - matching aggregate 64.8                                              |                  |                              | 24                     |      |
| 64.81.72.0/24                  |                                         | 566 - Withdrawn - matching aggregate 64.8                                              |                  |                              | 31                     |      |
| 64.81.73.0/24                  |                                         | 566 - Withdrawn - matching aggregate 64.8                                              | 1.64.0/20 4777 2 | 2516 3257 18566              |                        |      |
| 64.81.80.0/20                  | 4608 4826 3257 18                       |                                                                                        |                  |                              |                        |      |
| 64.81.80.0/24                  | 4608 4826 3257 18                       | 566 - Withdrawn - matching aggregate 64.8                                              | 1.80.0/20 4608 4 | 4826 3257 18566              |                        |      |

```
Originate Addr Space (pfx) Transit Addr space (pfx) Description
ORG+TRN Originate: 5214720 /9.69 Transit: 3229440 /10.38 TPG-INTERNET-AP TPG Telecom Limited, AU
Rank AS
138 AS7545
```

#### **Aggregation Suggestions**

Filter: Aggregates, Specifics

This report does not take into account conditions local to each origin AS in terms of policy or traffic engineering requirements, so this is an approximate guideline as to aggregation possibilities.

| Rank AS<br>11 <u>AS7545</u> | AS Name<br>TPG-INTERNET-AP TPG | Current Wthdw Aggte Annce Redctn % Telecom Limited, AU 5900 3850 1067 3117 2783 47.17% |                          |
|-----------------------------|--------------------------------|----------------------------------------------------------------------------------------|--------------------------|
| Prefix                      | AS Path                        | Aggregation Suggestion                                                                 |                          |
| 14.2.0.0/19                 | 4608 4739 7545                 |                                                                                        |                          |
| 14.2.32.0/19                | 4608 7575 7545                 |                                                                                        |                          |
| 14.2.32.0/19                | 4608 4635 7545                 | + Announce - aggregate of 14.2.32.0/20 (4608 4635 7545) and 14.2.48.0/20 (4608 4       | 635 7545)                |
| 14.2.32.0/21                | 4608 4635 7545                 | - Withdrawn - aggregated with 14.2.40.0/21 (4608 4635 7545)                            |                          |
| 14.2.40.0/21                | 4608 4635 7545                 | <ul> <li>Withdrawn - aggregated with 14.2.32.0/21 (4608 4635 7545)</li> </ul>          |                          |
| 14.2.48.0/21                | 4608 4635 7545                 | - Withdrawn - aggregated with 14.2.56.0/21 (4608 4635 7545)                            |                          |
| 14.2.56.0/21                | 4608 4635 7545                 | <ul><li>Withdrawn - aggregated with 14.2.48.0/21 (4608 4635 7545)</li></ul>            |                          |
| 14.2.64.0/18                | 4608 4739 7545                 | + Announce - aggregate of 14.2.64.0/19 (4608 4739 7545) and 14.2.96.0/19 (4608 4       | 739 7545)                |
| 14.2.64.0/19                | 4608 4739 7545                 | <ul><li>Withdrawn - aggregated with 14.2.96.0/19 (4608 4739 7545)</li></ul>            |                          |
| 14.2.96.0/19                | 4608 4739 7545                 | <ul><li>Withdrawn - aggregated with 14.2.64.0/19 (4608 4739 7545)</li></ul>            |                          |
| 14.2.128.0/18               | 4608 4635 7545                 |                                                                                        |                          |
| 14.2.192.0/20               | 4608 4739 7545                 |                                                                                        |                          |
| 14.200.0.0/14               | 4608 7575 7545                 |                                                                                        | Lang taum danggrantau    |
| 14.200.0.0/24               | 4608 7575 7545                 | - Withdrawn - matching aggregate 14.200.0.0/14 4608 7575 7545                          | Long term deaggregator – |
| 14.200.1.0/24               | 4777 6939 7545                 |                                                                                        |                          |
| 14.200.2.0/24               | 4777 6939 7545                 |                                                                                        | TPG in Australia         |
| 14.200.3.0/24               | 4608 7575 7545                 | <ul><li>Withdrawn - matching aggregate 14.200.0.0/14 4608 7575 7545</li></ul>          |                          |
| 14.200.4.0/24               | 4777 6939 7545                 |                                                                                        |                          |
| 14.200.5.0/24               | 4608 4635 7545                 |                                                                                        |                          |
| 14.200.6.0/24               | 4608 4635 7545                 |                                                                                        |                          |
| 14.200.7.0/24               | 4777 6939 7545                 |                                                                                        |                          |
| 14.200.8.0/24               | 4608 4635 7545                 |                                                                                        |                          |
| 14.200.9.0/24               | 4608 7575 7545                 | - Withdrawn - matching aggregate 14.200.0.0/14 4608 7575 7545                          |                          |
| 14.200.10.0/23              | 4608 4635 7545                 | + Announce - aggregate of 14.200.10.0/24 (4608 4635 7545) and 14.200.11.0/24 (46       | 08 4635 7545)            |
| 14.200.10.0/24              | 4608 4635 7545                 | <ul><li>Withdrawn - aggregated with 14.200.11.0/24 (4608 4635 7545)</li></ul>          |                          |
| 14.200.11.0/24              | 4608 4635 7545                 | <ul><li>Withdrawn - aggregated with 14.200.10.0/24 (4608 4635 7545)</li></ul>          |                          |
| 14.200.12.0/24              | 4777 6939 7545                 |                                                                                        |                          |
| 14.200.13.0/24              | 4608 4635 7545                 |                                                                                        |                          |
| 14.200.14.0/23              | 4608 4635 7545                 | + Announce - aggregate of 14.200.14.0/24 (4608 4635 7545) and 14.200.15.0/24 (46       | 08 4635 7545)            |
| 14.200.14.0/24              | 4608 4635 7545                 | <ul><li>Withdrawn - aggregated with 14.200.15.0/24 (4608 4635 7545)</li></ul>          |                          |
| 14.200.15.0/24              | 4608 4635 7545                 | <ul><li>Withdrawn - aggregated with 14.200.14.0/24 (4608 4635 7545)</li></ul>          |                          |
| 14.200.16.0/23              | 4608 4635 7545                 | + Announce - aggregate of 14.200.16.0/24 (4608 4635 7545) and 14.200.17.0/24 (46       | 08 4635 7545)            |
| 14.200.16.0/24              | 4608 4635 7545                 | <ul><li>Withdrawn - aggregated with 14.200.17.0/24 (4608 4635 7545)</li></ul>          |                          |
| 14.200.17.0/24              | 4608 4635 7545                 | - Withdrawn - aggregated with 14.200.16.0/24 (4608 4635 7545)                          | 32                       |
| 14.200.18.0/24              | 4608 4635 7545                 |                                                                                        | 32                       |
| 14.200.19.0/24              | 4777 6939 7545                 |                                                                                        |                          |
| 14.200.20.0/23              | 4608 4635 7545                 | + Announce - aggregate of 14.200.20.0/24 (4608 4635 7545) and 14.200.21.0/24 (46       | 08 4635 7545)            |
| 14.200.20.0/24              | 4608 4635 7545                 | - Withdrawn - aggregated with 14.200.21.0/24 (4608 4635 7545)                          |                          |

```
Rank AS Type Originate Addr Space (pfx) Transit Addr space (pfx) Description
56 AS12479 ORG+TRN Originate: 14106368 /8.25 Transit: 425216 /13.30 UNI2-AS, ES
```

#### **Aggregation Suggestions**

Filter: Aggregates, Specifics

This report does not take into account conditions local to each origin AS in terms of policy or traffic engineering requirements, so this is an approximate guideline as to aggregation possibilities.

| Rank AS          | AS Name        |                         | Current Wthdw       | Aggte Annce     | Redctn %           |
|------------------|----------------|-------------------------|---------------------|-----------------|--------------------|
| 4 <u>AS12479</u> | UNI2-AS, ES    |                         | 6781 6498           | 67 350          | 6431 94.84%        |
|                  |                |                         |                     |                 |                    |
|                  |                |                         |                     |                 |                    |
| Prefix           | AS Path        |                         | ggregation Suggesti | ion             |                    |
| 1.178.224.0/19   | 4608 4826 5511 |                         |                     |                 |                    |
| 1.178.224.0/21   |                | 12479 - Withdrawn - mat |                     |                 |                    |
| 1.178.232.0/21   | 4608 4826 5511 | 12479 - Withdrawn - mat | ching aggregate 1.1 | 178.224.0/19 46 | 08 4826 5511 12479 |
| 1.178.248.0/21   |                | 12479 - Withdrawn - mat | ching aggregate 1.1 | 178.224.0/19 46 | 08 4826 5511 12479 |
| 37.11.0.0/16     | 4608 4826 5511 |                         |                     |                 |                    |
| 37.11.0.0/22     |                | 12479 - Withdrawn - mat |                     |                 |                    |
| 37.11.4.0/22     |                | 12479 - Withdrawn - mat |                     |                 |                    |
| 37.11.8.0/22     | 4608 4826 5511 | 12479 - Withdrawn - mat | ching aggregate 37. | .11.0.0/16 4608 | 4826 5511 12479    |
| 37.11.12.0/22    |                | 12479 - Withdrawn - mat |                     |                 |                    |
| 37.11.16.0/22    | 4608 4826 5511 | 12479 - Withdrawn - mat | ching aggregate 37. | .11.0.0/16 4608 | 4826 5511 12479    |
| 37.11.20.0/22    | 4608 4826 5511 | 12479 - Withdrawn - mat | ching aggregate 37. | .11.0.0/16 4608 | 4826 5511 12479    |
| 37.11.24.0/22    | 4608 4826 5511 | 12479 - Withdrawn - mat | ching aggregate 37. | .11.0.0/16 4608 | 4826 5511 12479    |
| 37.11.28.0/22    | 4608 4826 5511 | 12479 - Withdrawn - mat | ching aggregate 37. | .11.0.0/16 4608 | 4826 5511 12479    |
| 37.11.32.0/22    | 4608 4826 5511 | 12479 - Withdrawn - mat | ching aggregate 37. | .11.0.0/16 4608 | 4826 5511 12479    |
| 37.11.36.0/22    | 4608 4826 5511 | 12479 - Withdrawn - mat | ching aggregate 37. | .11.0.0/16 4608 | 4826 5511 12479    |
| 37.11.40.0/22    | 4608 4826 5511 | 12479 - Withdrawn - mat | ching aggregate 37. | .11.0.0/16 4608 | 4826 5511 12479    |
| 37.11.44.0/22    | 4608 4826 5511 | 12479 - Withdrawn - mat | ching aggregate 37. | .11.0.0/16 4608 | 4826 5511 12479    |
| 37.11.48.0/22    | 4608 4826 5511 | 12479 - Withdrawn - mat | ching aggregate 37. | .11.0.0/16 4608 | 4826 5511 12479    |
| 37.11.52.0/22    | 4608 4826 5511 | 12479 - Withdrawn - mat | ching aggregate 37. | .11.0.0/16 4608 | 4826 5511 12479    |
| 37.11.56.0/22    | 4608 4826 5511 | 12479 - Withdrawn - mat | ching aggregate 37. | .11.0.0/16 4608 | 4826 5511 12479    |
| 37.11.60.0/22    | 4608 4826 5511 | 12479 - Withdrawn - mat | ching aggregate 37. | .11.0.0/16 4608 | 4826 5511 12479    |
| 37.11.64.0/22    | 4608 4826 5511 | 12479 - Withdrawn - mat | ching aggregate 37. | .11.0.0/16 4608 | 4826 5511 12479    |
| 37.11.68.0/22    | 4608 4826 5511 | 12479 - Withdrawn - mat | ching aggregate 37. | .11.0.0/16 4608 | 4826 5511 12479    |
| 37.11.72.0/22    | 4608 4826 5511 | 12479 - Withdrawn - mat | ching aggregate 37. | .11.0.0/16 4608 | 4826 5511 12479    |
| 37.11.76.0/22    | 4608 4826 5511 | 12479 - Withdrawn - mat | ching aggregate 37. | .11.0.0/16 4608 | 4826 5511 12479    |
| 37.11.80.0/22    | 4608 4826 5511 | 12479 - Withdrawn - mat | ching aggregate 37. | .11.0.0/16 4608 | 4826 5511 12479    |
| 37.11.84.0/22    | 4608 4826 5511 | 12479 - Withdrawn - mat | ching aggregate 37. | .11.0.0/16 4608 | 4826 5511 12479    |
| 37.11.88.0/22    | 4608 4826 5511 | 12479 - Withdrawn - mat | ching aggregate 37. | .11.0.0/16 4608 | 4826 5511 12479    |
| 37.11.92.0/22    | 4608 4826 5511 | 12479 - Withdrawn - mat | ching aggregate 37. | .11.0.0/16 4608 | 4826 5511 12479    |
| 37.11.96.0/22    | 4608 4826 5511 | 12479 - Withdrawn - mat | ching aggregate 37. | .11.0.0/16 4608 | 4826 5511 12479    |
| 37.11.100.0/22   | 4608 4826 5511 | 12479 - Withdrawn - mat | ching aggregate 37. | .11.0.0/16 4608 | 4826 5511 12479    |
| 37.11.104.0/22   | 4608 4826 5511 | 12479 - Withdrawn - mat | ching aggregate 37. | .11.0.0/16 4608 | 4826 5511 12479    |
| 37.11.108.0/22   |                | 12479 - Withdrawn - mat |                     |                 |                    |
| 37.11.112.0/22   | 4608 4826 5511 | 12479 - Withdrawn - mat | ching aggregate 37. | .11.0.0/16 4608 | 4826 5511 12479    |
| 37.11.116.0/22   | 4608 4826 5511 | 12479 - Withdrawn - mat | ching aggregate 37. | .11.0.0/16 4608 | 4826 5511 12479    |
| 37.11.120.0/22   | 4608 4826 5511 | 12479 - Withdrawn - mat | ching aggregate 37. | .11.0.0/16 4608 | 4826 5511 12479    |
| 37.11.124.0/22   | 4608 4826 5511 | 12479 - Withdrawn - mat | ching aggregate 37. | .11.0.0/16 4608 | 4826 5511 12479    |
| 37.11.128.0/22   | 4608 4826 5511 | 12479 - Withdrawn - mat | ching aggregate 37. | .11.0.0/16 4608 | 4826 5511 12479    |
|                  |                |                         |                     |                 |                    |

# Long term deaggregator – Orange in Spain

## Importance of Aggregation

- Size of routing table
  - Router Memory is not so much of a problem as it was in the 1990s
  - Routers routinely carry over 2 million prefixes
- □ Convergence of the Routing System
  - This is a problem
  - Bigger table takes longer for CPU to process
  - BGP updates take longer to deal with
  - BGP Instability Report tracks routing system update activity
  - bgpupdates.potaroo.net/instability/bgpupd.html

#### **The BGP Instability Report**

The BGP Instability Report is updated daily. This report was generated on 26 April 2022 06:28 (UTC+1000)

#### 50 Most active ASes for the past 14 days

| RANK | ASN    | UPDs   | %     | Prefixes | UPDs/Prefix | AS NAME                                                                                     |
|------|--------|--------|-------|----------|-------------|---------------------------------------------------------------------------------------------|
| 1    | 8151   | 208931 | 2.88% | 10597    |             | Uninet S.A. de C.V., MX                                                                     |
| 2    | 16509  | 185877 | 2.56% | 6388     |             | AMAZON-02, US                                                                               |
| 3    | 9829   | 109739 | 1.51% | 1943     | 56.48       | BSNL-NIB National Internet Backbone, IN                                                     |
| 4    | 11664  | 106036 | 1.46% | 1026     | 103.35      | Techtel LMDS Comunicaciones Interactivas S.A., AR                                           |
| 5    | 7713   | 96573  | 1.33% | 3502     | 27.58       | TELKOMNET-AS-AP PT Telekomunikasi Indonesia, ID                                             |
| 6    | 36903  | 86293  | 1.19% | 1201     | 71.85       | MT-MPLS, MA                                                                                 |
| 7    | 55933  | 69830  | 0.96% | 672      | 103.91      | CLOUDIE-AS-AP Cloudie Limited, HK                                                           |
| 8    | 6713   | 68360  | 0.94% | 613      | 111.52      | IAM-AS, MA                                                                                  |
| 9    | 1541   | 45533  | 0.63% | 866      | 52.58       | DNIC-ASBLK-01534-01546, US                                                                  |
| 10   | 17072  | 44616  | 0.61% | 412      | 108.29      | TOTAL PLAY TELECOMUNICACIONES SA DE CV, MX                                                  |
| 11   | 39891  | 43867  | 0.60% | 3819     | 11.49       | ALJAWWALSTC-AS, SA                                                                          |
| 12   | 58224  | 42186  | 0.58% | 1812     | 23.28       | TCI, IR                                                                                     |
| 13   | 647    | 35425  | 0.49% | 282      | 125.62      | DNIC-ASBLK-00616-00665, US                                                                  |
| 14   | 131381 | 35370  | 0.49% | 2        | 17685.00    | TCHQ-AS-VN Customs IT and Statistics Department - General Department of Vietnam Customs, VN |
| 15   | 749    | 34091  | 0.47% | 2882     | 11.83       | DNIC-AS-00749, US                                                                           |
| 16   | 264328 | 33680  | 0.46% | 6        | 5613.33     | Eclipse Telecom, BR                                                                         |
| 17   | 394180 | 31767  | 0.44% | 1        | 31767.00    | DIGITALSYSTEM, US                                                                           |
| 18   | 139729 | 31710  | 0.44% | 3        | 10570.00    | AGAS-AS-AP Ana Victoria Lopez Mascardo, PH                                                  |
| 19   | 4755   | 31496  | 0.43% | 2120     | 14.86       | TATACOMM-AS TATA Communications formerly VSNL is Leading ISP, IN                            |
| 20   | 12301  | 30238  | 0.42% | 197      | 153.49      | INVITECH, HU                                                                                |
| 21   | 2046   | 29779  | 0.41% | 7        | 4254.14     | DNIC-AS-02046, US                                                                           |
| 22   | 263971 | 29306  | 0.40% | 14       | 2093.29     | FaleMais Comunicacoes LTDA, BR                                                              |
| 23   | 28198  | 29256  | 0.40% | 194      | 150.80      | SEMPRE TELECOMUNICACOES LTDA, BR                                                            |
| 24   | 24757  | 28840  | 0.40% | 355      | 81.24       | EthioNet-AS, ET                                                                             |
| 25   | 271221 | 28355  | 0.39% | 1        | 28355.00    | Eleve Telecom Provedor de Internet Eireli, BR                                               |
| 26   | 45271  | 28317  | 0.39% | 846      | 33.47       | ICLNET-AS-AP Idea Cellular Limited, IN                                                      |
| 27   | 3475   | 26367  | 0.36% | 184      | 143.30      | DNIC-AS-03475, US                                                                           |
| 28   | 8369   | 26181  | 0.36% | 56       | 467.52      | INTERSVYAZ-AS 38-B, Komsomolsky prospekt, RU                                                |

#### 50 Most active Prefixes for the past 14 days

| RANK | PREFIX           | UPDs  | %     | Origin AS AS NAME                                                                                  |
|------|------------------|-------|-------|----------------------------------------------------------------------------------------------------|
| 1    | 103.248.163.0/24 | 35359 | 0.47% | 131381 TCHQ-AS-VN Customs IT and Statistics Department - General Department of Vietnam Customs, VN |
| 2    | 138.122.48.0/22  | 33680 | 0.45% | 264328 Eclipse Telecom, BR                                                                         |
| 3    | 192.207.62.0/24  | 31767 | 0.42% | 394180 DIGITALSYSTEM, US                                                                           |
| 4    | 177.131.0.0/21   | 31536 |       | 262375 Data Info Comercio e Servico Ltda., BR<br>28198 SEMPRE TELECOMUNICACOES LTDA, BR            |
| 5    | 91.82.90.0/23    | 30236 |       | 12301 INVITECH, HU                                                                                 |
| 6    | 138.255.194.0/23 | 29160 | 0.39% | 263971 FaleMais Comunicacoes LTDA, BR                                                              |
| 7    | 179.49.248.0/22  | 28355 |       | 271221 Eleve Telecom Provedor de Internet Eireli, BR                                               |
| 8    | 138.36.212.0/22  | 25921 | 0.34% | 264590 NAVEX TELECOM, BR                                                                           |
| 9    | 64.68.236.0/22   | 23825 |       | 13904 COSLINK, US                                                                                  |
| 10   | 67.211.53.0/24   | 23615 | 0.31% | 26405 HDCS, US                                                                                     |
| 11   | 196.46.192.0/19  | 20817 | 0.28% | 37154 ZAMTEL, ZM<br>7420 ZAMNET-AS, ZM                                                             |
| 12   | 152.199.192.0/24 | 18622 |       | 14210 EDGECAST-DCA, US                                                                             |
| 13   | 209.22.66.0/24   | 14878 |       | 2046 DNIC-AS-02046, US                                                                             |
| 14   | 209.22.67.0/24   | 14869 | 0.20% | 2046 DNIC-AS-02046, US                                                                             |
| 15   | 143.86.34.0/24   | 14194 | 0.19% | 1541 DNIC-ASBLK-01534-01546, US                                                                    |
| 16   | 103.94.12.0/22   | 12713 | 0.17% | 131578 BFSUNET Beijing Foreign Studies University, CN                                              |
| 17   | 187.249.2.0/24   | 11095 | 0.15% | 32098 TRANSTELCO-INC, US                                                                           |
| 18   | 104.113.144.0/20 | 10747 | 0.14% | 17072 TOTAL PLAY TELECOMUNICACIONES SA DE CV, MX                                                   |
| 19   | 95.87.112.0/21   | 10635 | 0.14% | 139729 AGAS-AS-AP Ana Victoria Lopez Mascardo, PH                                                  |
| 20   | 82.100.184.0/21  | 10613 | 0.14% | 139729 AGAS-AS-AP Ana Victoria Lopez Mascardo, PH                                                  |
| 21   | 104.113.132.0/22 | 10601 | 0.14% | 17072 TOTAL PLAY TELECOMUNICACIONES SA DE CV, MX                                                   |
| 22   | 103.144.6.0/23   | 10462 |       | 139729 AGAS-AS-AP Ana Victoria Lopez Mascardo, PH                                                  |
| 23   | 104.113.130.0/23 | 10343 | 0.14% | 17072 TOTAL PLAY TELECOMUNICACIONES SA DE CV, MX                                                   |
| 24   | 104.113.160.0/20 | 10332 |       | 17072 TOTAL PLAY TELECOMUNICACIONES SA DE CV, MX                                                   |
|      | 41.78.148.0/24   | 10258 |       | 37250 EGYPTAIR, EG                                                                                 |
| 26   | 138.255.14.0/23  | 9647  |       | 263947 VirtualSpace Telecom, BR                                                                    |
| 27   | 47.246.50.0/24   | 9623  |       | 24429 TAOBAO Zhejiang Taobao Network Co.,Ltd, CN                                                   |
| 28   | 130.137.108.0/24 | 9375  | 0.12% | 16509 AMAZON-02, US                                                                                |
| 29   | 84.205.66.0/24   | 9373  | 0.12% | 12654 RIPE-NCC-RIS-AS Reseaux IP Europeens Network Coordination Centre RIPE NCC, NL                |
| 30   | 130.137.80.0/24  | 9334  | 0.12% | 16509 AMAZON-02, US                                                                                |
| 31   | 130.137.89.0/24  | 9279  |       | 14618 AMAZON-AES, US                                                                               |
| 32   | 130.137.79.0/24  | 9215  | 0.12% | 16509 AMAZON-02, US                                                                                |

### The BGP IPv6 Instability Report

#### 50 Most active ASes for the past 14 days

| RANK | ASN           | UPDs    | %      | Prefixes | UPDs/Prefix | AS NAME                                                                         |
|------|---------------|---------|--------|----------|-------------|---------------------------------------------------------------------------------|
| 1    | <u>55430</u>  | 2665526 | 36.57% | 299      | 8914.80     | STARHUB-NGNBN Starhub Ltd, SG                                                   |
| 2    | 20473         | 1186847 | 16.28% | 5647     | 210.17      | AS-CHOOPA, US                                                                   |
| 3    | 11172         | 915635  | 12.56% | 3724     | 245.87      | Alestra, S. de R.L. de C.V., MX                                                 |
| 4    | 14080         | 270873  | 3.72%  | 120      | 2257.28     | Telmex Colombia S.A., CO                                                        |
| 5    | 10620         | 251487  | 3.45%  | 126      | 1995.93     | Telmex Colombia S.A., CO                                                        |
| 6    | <u>4657</u>   | 196184  | 2.69%  | 22       | 8917.45     | STARHUB-INTERNET StarHub Ltd, SG                                                |
| 7    | <u>7602</u>   | 82123   | 1.13%  | 13       | 6317.15     | SPT-AS-VN Saigon Postel Corporation, VN                                         |
| 8    | <u>4773</u>   | 58215   | 0.80%  | 71       | 819.93      | MOBILEONELTD-AS-AP MobileOne Ltd. MobileInternet Service Provider Singapore, SG |
| 9    | <u>263935</u> | 52823   | 0.72%  | 7        | 7546.14     | I5 TELECOM, BR                                                                  |
| 10   | <u>42385</u>  | 36001   | 0.49%  | 22       | 1636.41     | RIPN-, RU                                                                       |
| 11   | <u>136440</u> | 34560   | 0.47%  | 1        | 34560.00    | SASPL-AS-AP Sungard Availability Services India Private Limited, IN             |
| 12   | <u>263499</u> | 32158   | 0.44%  | 3        | 10719.33    | Telecom Conectividade, BR                                                       |
| 13   | <u>109</u>    | 27778   | 0.38%  | 37       | 750.76      | CISCOSYSTEMS, US                                                                |
| 14   | <u>135008</u> | 27490   | 0.38%  | 3        |             | GOVTECH-AS-GOVTECH GOVERNMENT TECHNOLOGY AGENCY, SG                             |
| 15   | <u>45938</u>  | 27030   |        | 3        | 9010.00     | NUCLEUS-CONNECT-SG 3 Tai Seng drive # 04-00, SG                                 |
| 16   | <u>3573</u>   | 27005   |        | 483      |             | ACCENTURE, US                                                                   |
| 17   | <u>9829</u>   | 26649   |        | 508      | 52.46       | BSNL-NIB National Internet Backbone, IN                                         |
|      | <u>41495</u>  | 26089   | 0.36%  | 6        | 4348.17     | FAELIX, GB                                                                      |
| 19   | <u>12208</u>  | 24041   | 0.33%  |          |             | TRUVISTA, US                                                                    |
| 20   | <u>9009</u>   | 23435   |        | 261      |             | <u>M247, GB</u>                                                                 |
| 21   | <u>19180</u>  | 23396   |        | 2        | 11698.00    | AMERICATEL PERU S.A., PE                                                        |
| 22   | <u>38082</u>  | 23021   | 0.32%  | 10       | 2302.10     | IIT-TIG-AS-AP True International Gateway Co., Ltd., TH                          |
| 23   | <u>264525</u> | 22651   | 0.31%  | 21       |             | Coelho Tecnologia, BR                                                           |
| 24   | <u>32629</u>  | 22397   | 0.31%  | 2        |             | <u>CITY-OF-CHARLOTTE-ASN, US</u>                                                |
| 25   | <u>12654</u>  | 19551   | 0.27%  | 38       | 514.50      | RIPE-NCC-RIS-AS Reseaux IP Europeens Network Coordination Centre RIPE NCC, NL   |
| 26   | 3300          | 18143   |        | 29       |             | BT, GB                                                                          |
| 27   | <u>48582</u>  | 17844   | 0.24%  | 35       | 509.83      | NGENA-NW, DE                                                                    |
| 28   | <u>14210</u>  | 16910   |        | 31       |             | EDGECAST-DCA, US                                                                |
| 29   | <u>210564</u> | 16459   | 0.23%  | 1        | 16459.00    | SWANTZTER-AS, SE                                                                |

#### 50 Most active Prefixes for the past 14 days

| RANK | PREFIX               | UPDs  | %     | Origin AS AS NAME                                                          |
|------|----------------------|-------|-------|----------------------------------------------------------------------------|
| 1    | 2400:dc40::/32       | 34560 | 0.46% | 136440 SASPL-AS-AP Sungard Availability Services India Private Limited, IN |
| 2    | 2405:4000:800:8::/64 | 23010 | 0.30% | 38082 IIT-TIG-AS-AP True International Gateway Co., Ltd., TH               |
| 3    | 2620:0:2f0::/48      | 22397 | 0.30% | 32629 CITY-OF-CHARLOTTE-ASN, US                                            |
| 4    | 2804:2804:8000::/34  | 17786 | 0.23% | <u>263935 I5 TELECOM, BR</u>                                               |
| 5    | 2804:2804::/34       | 17735 | 0.23% | 263935 I5 TELECOM, BR                                                      |
| 6    | 2804:2804:4000::/34  | 17250 | 0.23% | 263935 I5 TELECOM, BR                                                      |
| 7    | 2001:67c:20fc::/48   | 16459 | 0.22% | 210564 SWANTZTER-AS, SE                                                    |
| 8    | 2804:12cc::/33       | 16097 | 0.21% | 263499 Telecom Conectividade, BR                                           |
| 9    | 2804:12cc:8000::/33  | 16054 | 0.21% | 263499 Telecom Conectividade, BR                                           |
| 10   | 2804:20fc:1b00::/48  | 15675 | 0.21% | 264525 Coelho Tecnologia, BR                                               |
| 11   | 2404:3d00:41a8::/48  | 15148 | 0.20% | 3573 ACCENTURE, US                                                         |
| 12   | 2804:2cf8::/32       | 13944 | 0.18% | 265254 Lognet Servicos em Telecomunicacoes LTDA ME, BR                     |
| 13   | 2402:f800:df00::/48  | 13705 | 0.18% | 7602 SPT-AS-VN Saigon Postel Corporation, VN                               |
| 14   | 2402:f800:ffff::/48  | 13696 | 0.18% | 7602 SPT-AS-VN Saigon Postel Corporation, VN                               |
| 15   | 2402:f800:ef00::/48  | 13682 | 0.18% | 7602 SPT-AS-VN Saigon Postel Corporation, VN                               |
| 16   | 2402:f800:cf00::/48  | 13680 | 0.18% | 7602 SPT-AS-VN Saigon Postel Corporation, VN                               |
| 17   | 2402:f800:ff00::/48  | 13664 | 0.18% | 7602 SPT-AS-VN Saigon Postel Corporation, VN                               |
| 18   | 2402:f800::/48       | 13662 | 0.18% | 7602 SPT-AS-VN Saigon Postel Corporation, VN                               |
| 19   | 2a0e:b107:b85::/48   | 13318 | 0.18% | 212995 TAN-NET, CH                                                         |
| 20   | 2a06:d480::/29       | 13256 | 0.18% | 59701 LYTZENIT, DK                                                         |
| 21   | 2a0e:b880::/31       | 13240 | 0.17% | 208789 SENAT-AS, FR                                                        |
| 22   | 2a00:4087::/32       | 12540 | 0.17% | 41609 AID-AS SFANTU ILIE, COM. SCHEIA, JUD. SUCEAVA, RO                    |
| 23   | 2402:9e80:9::/48     | 11989 | 0.16% | 135103 ALEX-NEO-AS-AP Alex Neo, SG                                         |
| 24   | 2001:1380:2000::/36  | 11699 | 0.15% | 19180 AMERICATEL PERU S.A., PE                                             |
| 25   | 2001:1380::/37       | 11697 | 0.15% | 19180 AMERICATEL PERU S.A., PE                                             |
| 26   | 2a01:9e00:4278::/48  | 11555 | 0.15% | 41495 FAELIX, GB                                                           |
| 27   | 2a03:f80:852::/48    | 11311 | 0.15% | 9009 M247, GB                                                              |
| 28   | 2804:4ea8::/32       | 11289 | 0.15% | 268275 GOOD TELECOM PROVEDOR DE INTERNET LTDA, BR                          |
| 29   | 2001:6d0:ffd6::/48   | 10817 | 0.14% | 42385 RIPN-, RU                                                            |
| 30   | 2001:6d0:6d03::/48   | 10811 | 0.14% | 42385 RIPN-, RU                                                            |
| 31   | 2a0e:1d80:14::/48    | 10787 | 0.14% | 9009 M247, GB                                                              |
| 32   | 2a05:3181::/32       | 9912  | 0.13% | 31514 INF-NET-AS, RU                                                       |
| 33   | 2404:2280:147::/48   | 9451  | 0.12% | 24429 TAOBAO Zhejiang Taobao Network Co.,Ltd, CN                           |

## Receiving Prefixes

## Receiving Prefixes

- There are three scenarios for receiving prefixes from other ASes
  - Customer talking BGP
  - Peer talking BGP
  - Upstream/Transit talking BGP
- Each has different filtering requirements and need to be considered separately

- ISPs should only accept prefixes which have been assigned or allocated to their downstream customer
- If ISP has assigned address space to its customer, then the customer IS entitled to announce it back to his ISP
- If the ISP has NOT assigned address space to its customer, then:
  - Check in the five RIR databases to see if this address space really has been assigned to the customer
  - The tool: whois -h jwhois.apnic.net x.x.x.0/24
    - (jwhois is "joint whois" and queries all RIR databases)

Example use of whois to check if customer is entitled to announce address space:
inetnum - means it is an

```
address delegation to an entity
$ whois -h jwhois.apric.net 202.12.29.0
                202.12.29.0 - 202.12.29.255
inetnum:
                APNIC-SERVICES-AU
netname:
descr:
                Asia Pacific Network Information Centre
descr:
                Regional Internet Registry for the Asia-Pacific Region
descr:
                6 Cordelia Street
descr:
                South Brisbane
                                                        Portable - means its an
geoloc:
                27.4731138 153.0141194
                                                        assignment to the customer, the
country:
                AIC1-AP
                                                        customer can announce it to you
admin-c:
tech-c:
                AIC1-AP
mnt-by:
                APNIC-HM
mnt-irt:
                IRT-APNIC-IS-AP
                ASSIGNED PORTABLE
status:
changed:
                hm-changed@apnic.net 20170327
                hm-changed@apnic.net 20170331
changed:
source:
                APNIC
```

Example use of whois to check if customer is entitled to announce address space:
inetnum - means it is an

```
$ whois -h jwhois.apric.net 194.15.141.0
inetnum:
                194.15.141.0 - 194.15.141.255
                TNETTECH
netname:
country:
                SE
                ORG-ITAS2-RIPE
orq:
admin-c:
                KEL5-RIPE
tech-c:
                KEL5-RIPE
status:
                ASSIGNED PI
mnt-by:
                RIPE-NCC-END-MNT
mnt-by:
                KURTIS-PP-MNT
mnt-routes:
                KURTIS-PP-MNT
mnt-domains:
                KURTIS-PP-MNT
created:
                2003-12-04T09:33:09Z
last-modified: 2016-04-14T08:21:55Z
source:
                RIPE
sponsoring-org: ORG-NIE1-RIPE
```

inetnum – means it is an address delegation to an entity

Assigned PI – means its an assignment to the customer, the customer can announce it to you

Example use of whois to check if customer is entitled to announce address space:
inetnum - means it is an

```
address delegation to an entity
$ whois -h jwhois april . net 193.128.0.0/22
                193.128.0.0 - 193.128.6.255
inetnum:
                UK-PIPEX-19931014
netname:
country:
                ORG-UA24-RIPE
org:
admin-c:
                WERT1-RIPE
tech-c:
                UPHM1-RIPE
                ALLOCATED PA
status:
remarks:
                Please sand abuse notification to abuse@uk.uu.net
                RIPE-NCC-HM-MNT
mnt-by:
mnt-by:
                AS1849-MNT
mnt-routes:
                AS1849-MNT
                                           ALLOCATED - means that this is
mnt-routes:
                WCOM-EMEA-RICE-MNT
                                           Provider Aggregatable address
mnt-irt:
                IRT-MCI-GB
                                           space and can only be announced
created:
                2018-07-30T09:42:04Z
                                           by the ISP holding the allocation
last-modified:
                2018-07-30T09:42:04Z
                                           (in this case Verizon UK)
                RIPE # Filtered
source:
```

## Receiving Prefixes from customer: Cisco IOS

### For Example:

- Downstream has 100.69.0.0/20 block
- Should only announce this to upstreams
- Upstreams should only accept this from them
- Configuration on upstream

```
router bgp 100
address-family ipv4
neighbor 100.67.10.1 remote-as 101
neighbor 100.67.10.1 prefix-list customer in
neighbor 100.67.10.1 prefix-list default out
neighbor 100.67.10.1 activate
!
ip prefix-list customer permit 100.69.0.0/20
!
ip prefix-list default permit 0.0.0.0/0
```

# Receiving Prefixes: From Peers

- A peer is an ISP with whom you agree to exchange prefixes you originate into the Internet routing table
  - Prefixes you accept from a peer are only those they have indicated they will announce
  - Prefixes you announce to your peer are only those you have indicated you will announce

# Receiving Prefixes: From Peers

- Agreeing what each will announce to the other:
  - Exchange of e-mail documentation as part of the peering agreement, and then ongoing updates

OR

- Use of the Internet Routing Registry and configuration tools such as:
  - IRRToolSet:

https://github.com/irrtoolset/irrtoolset

□ bgpq4:

https://github.com/bgp/bgpq4

## Receiving Prefixes from peer: Cisco IOS

- For Example:
  - Peer has 220.50.0.0/16, 61.237.64.0/18 and 81.250.128.0/17 address blocks
- Configuration on local router

```
router bgp 100
address-family ipv4
neighbor 100.67.10.1 remote-as 101
neighbor 100.67.10.1 prefix-list my-peer in
neighbor 100.67.10.1 prefix-list my-prefix out
neighbor 100.67.10.1 activate
!
ip prefix-list my-peer permit 220.50.0.0/16
ip prefix-list my-peer permit 61.237.64.0/18
ip prefix-list my-peer permit 81.250.128.0/17
ip prefix-list my-peer deny 0.0.0.0/0 le 32
!
ip prefix-list my-prefix permit 100.67.16.0/20
```

- Upstream/Transit Provider is an ISP who you pay to give you transit to the WHOLE Internet
- Receiving prefixes from them is not desirable unless really necessary
  - Traffic Engineering see BGP Multihoming presentations
- Ask upstream/transit provider to either:
  - originate a default-route

OR

announce one prefix you can use as default

Downstream Router Configuration

```
router bgp 100
address-family ipv4
network 100.66.0.0 mask 255.255.224.0
neighbor 100.65.7.1 remote-as 101
neighbor 100.65.7.1 prefix-list infilter in
neighbor 100.65.7.1 prefix-list outfilter out
neighbor 100.65.7.1 activate
!
ip prefix-list infilter permit 0.0.0.0/0
!
ip prefix-list outfilter permit 100.66.0.0/19
```

Upstream Router Configuration

```
router bgp 101
address-family ipv4
neighbor 100.65.7.2 remote-as 100
neighbor 100.65.7.2 default-originate
neighbor 100.65.7.2 prefix-list cust-in in
neighbor 100.65.7.2 prefix-list cust-out out
neighbor 100.65.7.2 activate
!
ip prefix-list cust-in permit 100.66.0.0/19
!
ip prefix-list cust-out permit 0.0.0.0/0
```

- If it is necessary to receive prefixes from any provider, care is required.
  - Don't accept default (unless you need it)
  - Don't accept your own prefixes
- Special use prefixes for IPv4 and IPv6:
  - http://www.rfc-editor.org/rfc/rfc6890.txt
- □ For IPv4:
  - Don't accept prefixes longer than /24 (?)
    - /24 was the historical class C
- □ For IPv6:
  - Don't accept prefixes longer than /48 (?)
    - □ /48 is the design minimum delegated to a site

- Check Team Cymru's list of "bogons"
  - http://www.team-cymru.com/bogon-reference.html
- □ For IPv4 also consult:
  - https://www.rfc-editor.org/rfc/rfc6441.txt (BCP171)
- Bogon Route Server:
  - https://www.team-cymru.com/bogon-reference-bgp.html
  - Supplies a BGP feed (IPv4 and/or IPv6) of address blocks which should not appear in the BGP table

## Receiving IPv4 Prefixes

```
router bgp 100
 network 101.10.0.0 mask 255.255.224.0
neighbor 100.65.7.1 remote-as 101
neighbor 100.65.7.1 prefix-list in-filter in
ip prefix-list in-filter deny 0.0.0.0/0
                                                     ! Default
ip prefix-list in-filter deny 0.0.0.0/8 le 32
                                                     ! RFC1122 local host
ip prefix-list in-filter deny 10.0.0.0/8 le 32
                                                     ! RFC1918
ip prefix-list in-filter deny 100.64.0.0/10 le 32
                                                     ! RFC6598 shared address
                                                     ! Local prefix
ip prefix-list in-filter deny 101.10.0.0/19 le 32
ip prefix-list in-filter deny 127.0.0.0/8 le 32
                                                     ! Loopback
ip prefix-list in-filter deny 169.254.0.0/16 le 32
                                                     ! Auto-config
ip prefix-list in-filter deny 172.16.0.0/12 le 32
                                                     ! RFC1918
ip prefix-list in-filter deny 192.0.0.0/24 le 32
                                                     ! RFC6598 IETF protocol
ip prefix-list in-filter deny 192.0.2.0/24 le 32
                                                     ! TEST1
ip prefix-list in-filter deny 192.168.0.0/16 le 32
                                                     ! RFC1918
ip prefix-list in-filter deny 198.18.0.0/15 le 32
                                                     ! Benchmarking
ip prefix-list in-filter deny 198.51.100.0/24 le 32 ! TEST2
ip prefix-list in-filter deny 203.0.113.0/24 le 32
                                                     ! TEST3
ip prefix-list in-filter deny 224.0.0.0/3 le 32
                                                     ! Multicast & Experimental
ip prefix-list in-filter deny 0.0.0.0/0 ge 25
                                                     ! Prefixes >/24
ip prefix-list in-filter permit 0.0.0.0/0 le 32
```

## Receiving IPv6 Prefixes

```
router bgp 100
network 2020:3030::/32
 neighbor 2020:3030::1 remote-as 101
 neighbor 2020:3030::1 prefix-list v6in-filter in
ipv6 prefix-list v6in-filter permit 64:ff9b::/96
                                                           ! RFC6052 v4v6trans
ipv6 prefix-list v6in-filter deny 2001::/23 le 128
                                                           ! RFC2928 IETF prot
ipv6 prefix-list v6in-filter deny 2001:2::/48 le 128
                                                           ! Benchmarking
ipv6 prefix-list v6in-filter deny 2001:10::/28 le 128
                                                           ! ORCHID
ipv6 prefix-list v6in-filter deny 2001:db8::/32 le 128
                                                           ! Documentation
ipv6 prefix-list v6in-filter deny 2002::/16 le 128
                                                           ! Deny all 6to4
ipv6 prefix-list v6in-filter deny 2020:3030::/32 le 128
                                                           ! Local Prefix
ipv6 prefix-list v6in-filter deny 3ffe::/16 le 128
                                                           ! Formerly 6bone
ipv6 prefix-list v6in-filter permit 2000::/3 le 48
                                                           ! Global Unicast
ipv6 prefix-list v6in-filter deny ::/0 le 128
```

**Note**: These filters block Teredo (serious security risk) and 6to4 (deprecated by RFC7526)

## Receiving Prefixes

- What about prefixes originated by bogon AS numbers?
  - Public ranges are 1-64496 (excluding 23456) and 131072-458751
    - IANA is distributing AS blocks to the RIRs from the latter range
  - All other ASNs are either for documentation, or for private use, or are unassigned
    - And any prefixes originating from those need to be dropped
    - Configuration error? Malicious intent?
- What would the AS\_PATH filter look like?
  - Challenging with regular expression (as per IOS)
  - Easier with AS ranges (as per Bird or JunOS)

## Receiving Prefixes

- Paying attention to prefixes received from customers, peers and transit providers assists with:
  - The integrity of the local network
  - The integrity of the Internet
- Responsibility of all ISPs to be good Internet citizens

## Prefixes into IBGP

## Injecting prefixes into IBGP

- Use IBGP to carry customer prefixes
  - Don't use IGP
- □ Point static route to customer interface
- Use BGP network statement
- As long as static route exists (interface active), prefix will be in BGP

# Router Configuration: network statement

### ■ Example:

```
interface loopback 0
  ip address 100.64.3.1 255.255.255.255
!
interface Serial 5/0
  ip unnumbered loopback 0
  ip verify unicast reverse-path
!
ip route 100.71.10.0 255.255.252.0 Serial 5/0
!
router bgp 100
  address-family ipv4
  network 100.71.10.0 mask 255.255.252.0
!
```

## Injecting prefixes into IBGP

- Interface flap will result in prefix withdraw and reannounce
  - USE "ip route . . . permanent"
- Many ISPs redistribute static routes into BGP rather than using the network statement
  - Only do this if you understand why

# Router Configuration: redistribute static

### ■ Example:

```
ip route 100.71.10.0 255.255.252.0 Serial 5/0
!
router bgp 100
  address-family ipv4
  redistribute static route-map static-to-bgp
<snip>
!
route-map static-to-bgp permit 10
  match ip address prefix-list ISP-block
  set origin igp
  set community 100:1000
<snip>
!
ip prefix-list ISP-block permit 100.71.10.0/22 le 30
```

## Injecting prefixes into IBGP

- Route-map static-to-bgp can be used for many things:
  - Setting communities and other attributes
  - Setting origin code to IGP, etc
- Be careful with prefix-lists and route-maps
  - Absence of either/both means all statically routed prefixes go into IBGP

## Summary

- Best Practices Covered:
  - When to use BGP
  - When to use ISIS/OSPF
  - Aggregation
  - Receiving Prefixes
  - Prefixes into BGP

## Interconnection Best Practices

PeeringDB and the Internet Routing Registry

### Interconnection Best Practices

- Types of Peering
- Using the PeeringDB and IXPDB
- Using the Internet Routing Registry

## Types of Peering (1)

- Private Peering
  - Where two network operators agree to interconnect their networks, and exchange their respective routes, for the purpose of ensuring their customers can reach each other directly over the peering link
- Settlement Free Peering
  - No traffic charges
  - The most common form of peering
- Paid Peering
  - Where two operators agree to exchange traffic charges for a peering relationship

## Types of Peering (2)

- Bi-lateral Peering
  - Very similar to Private Peering, but usually takes place at a public peering point (IXP)
- Multilateral Peering
  - Takes place at Internet Exchange Points, where operators all peer with each other via a Route Server
- Mandatory Multilateral Peering
  - Where operators are forced to peer with each other as condition of IXP membership
  - Strongly discouraged: Has no record of success

## Types of Peering (3)

### Open Peering

- Where an ISP publicly states that they will peer with all parties who approach them for peering
- Commonly found at IXPs where ISP participates via the Route Server

### Selective Peering

- Where an ISP's peering policy depends on the nature of the operator who requests peering with them
- At IXPs, operator will not peer with RS but will only peer bilaterally

### Restrictive Peering

 Where an ISP decides who its peering partners are, and is generally not approachable to considering peering opportunities

## Types of Peering (4)

- The Peering Database documents ISPs peering policies
  - https://www.peeringdb.com
- All AS operators should register in the PeeringDB
  - All operators who are considering peering or are peering must be in the PeeringDB to enhance their peering opportunities
- Participation in peering fora is encouraged too
  - Global Peering Forum (GPF) (for North American peering)
  - Regional Peering Fora (European, Middle Eastern, Asian, Caribbean, Latin American)
  - Many countries now have their own Peering Fora

## Types of Peering (5)

- The IXPDB documents IXPs and their participants around the world
  - https://ixpdb.euro-ix.net/en/
- All Internet Exchange Point operators should register their IXP in the database
  - IXPs using IXP Manager will have this happen as part of the IXP Manager set up
  - Provides the LAN IP addresses of each member to facilitate automation

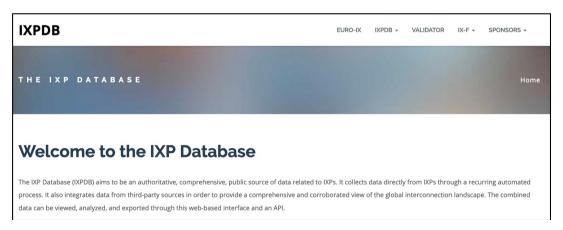

Advanced Search

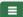

#### HKIX

| Organization        | Hong Kong Internet eXchange Limited |  |
|---------------------|-------------------------------------|--|
| Long Name           | Hong Kong Internet Exchange         |  |
| City                | Hong Kong                           |  |
| Country             | нк                                  |  |
| Continental Region  | Asia Pacific                        |  |
| Media Type          | Ethernet                            |  |
| Protocols Supported | ⊘ Unicast IPv4 ○ Multicast ⊘ IPv6   |  |
| Notes ?             |                                     |  |

#### **Contact Information**

| Company Website       | https://www.hkix.net/                                   |
|-----------------------|---------------------------------------------------------|
| Traffic Stats Website | https://www.hkix.net/hkix/stat/aggt/hkix-aggregate.html |
| Technical Email       | noc@hkix.net                                            |
| Technical Phone       | +85239439900                                            |
| Policy Email          | info@hkix.net                                           |
| Policy Phone          | +85239438800                                            |

#### LAN

| MTU   | 1500              |
|-------|-------------------|
| DOT1Q | 0                 |
| IPv6  | 2001:7fa:0:1::/64 |
| IPv4  | 123.255.88.0/21   |

#### **Local Facilities**

Filter

| Facility <b>▼</b>               | Country   | City      |
|---------------------------------|-----------|-----------|
| CUHK                            | Hong Kong | Hong Kong |
| MEGA Two (iAdvantage Hong Kong) | Hong Kong | Hong Kong |
| MEGA-i (iAdvantage Hong Kong)   | Hong Kong | Hong Kong |

#### Peers at this Exchange Point

Filter

| Peer Name <b>▼</b><br>ASN         | IPv4<br>IPv6            | Speed<br>Policy |
|-----------------------------------|-------------------------|-----------------|
|                                   |                         |                 |
| ASGCNET HKIX Peering LAN          | 123.255.91.53           | 10G             |
| 24167                             | 2001:7fa:0:1::ca28:a135 | Open            |
| Asia Pacific Telecom HKIX Peering | 123.255.91.86           | 10G             |
| LAN<br>17709                      | 2001:7fa:0:1::ca28:a156 | Open            |
| ASLINE HKIX Peering LAN           | 123.255.92.13           | 10G             |
| 18013                             | 2001:7fa:0:1::ca28:a20d | Open            |
| AT&T AP - AS2687 HKIX Peering     | 123.255.91.46           | 10G             |
| LAN                               | 2001:7fa:0:1::ca28:a12e | Selective       |
| 2687                              |                         | 100.000.000     |
| Automattic HKIX Peering LAN       | 123.255.90.71           | 10G             |
| 2635                              | 2001:7fa:0:1::ca28:a047 | Open            |
| Badoo Ltd HKIX Peering LAN        | 123.255.90.220          | 2G              |
| 12678                             | None                    | Open            |
| Baidu HKIX Peering LAN            | 123.255.90.131          | 10G             |
| 55967                             | 2001:7fa:0:1::ca28:a083 | Open            |
| Baidu HKIX Peering LAN            | 123.255.91.61           | 10G             |
| 55967                             | 2001:7fa:0:1::ca28:a13d | Open            |
| Bayan Telecommunications          | 123.255.91.45           | 3G              |
| Inc. HKIX Peering LAN             | 2001:7fa:0:1::ca28:a12d | Open            |
| 6648                              |                         |                 |
| BGP Network Limited HKIX          | 123.255.91.177          | 100G            |
| Peering LAN                       | 2001:7fa:0:1::ca28:a1b1 | Open            |
| 64050                             |                         |                 |
| BIGHUB-ISP HKIX Peering LAN       | 123.255.90.207          | 1G              |
| 137989                            | 2001:7fa:0:1::ca28:a0cf | Open            |
| BIGHUB-ISP HKIX Peering LAN       | 123.255.91.98           | 10G             |

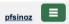

#### Advanced Search

### Amazon.com Diamond Sponsor

| Organization                  | <u>Amazon.com</u>                                                                                                    |  |
|-------------------------------|----------------------------------------------------------------------------------------------------|--|
| Also Known As                 | Amazon Web Services                                                                                                    |  |
| Company Website               | http://www.amazon.com                                                                                                    |  |
| Primary ASN                   | 16509                                                                                                    |  |
| IRR as-set/route-set <b>❸</b> | AS-AMAZON                                                                                                    |  |
| Route Server URL              |                                                                                                    |  |
| Looking Glass URL             |                                                                                                    |  |
| Network Type                  | Enterprise                                                                                                    |  |
| IPv4 Prefixes 😯               | 5000                                                                                                    |  |
| IPv6 Prefixes 😯               | 2000                                                                                                    |  |
| Traffic Levels                | Not Disclosed                                                                                                    |  |
| Traffic Ratios                | Balanced                                                                                                    |  |
| Geographic Scope              | Global                                                                                                    |  |
| Protocols Supported           |                                                                                                    |  |
| Last Updated                  | 2019-12-29T14:56:38Z                                                                                                    |  |
| Notes •                       | If you have a connectivity issue to Amazon then please visit:  • IPv4: http://ec2-reachability.amazonaws.com/  • IPv6: http://ipv6.ec2-reachability.amazonaws.com/  And include detail on prefixes you think you have a problem with if you contact our Ops alias. This will reduce time with troubleshooting.  The following Amazon US locations and associated IX's carry routes/traffic specific only to the services with infrastructure in that metro. For example, Jacksonville is CloudFront only, whereas Ashburn is CloudFront, EC2, S3, etc.)  • Seattle  • Palo Alto  • San Jose  • Los Angeles  • Dallas |  |

| Public Peering E | xchange Points |
|------------------|----------------|
|                  |                |

| Exchange ▼<br>ASN     | IPv4<br>IPv6                       | Speed<br>RS Peer |
|-----------------------|------------------------------------|------------------|
| AMS-IX                | 80.249.210.100                     | 400G             |
| 16509                 | 2001:7f8:1::a501:6509:1            | 0                |
| AMS-IX                | 80.249.210.217                     | 400G             |
| 16509                 | 2001:7f8:1::a501:6509:2            | 0                |
| AMS-IX Chicago        | 206.108.115.36                     | 100G             |
| 16509                 | 2001:504:38:1:0:a501:65<br>09:1    | 0                |
| AMS-IX Hong Kong      | 103.247.139.10                     | 100G             |
| 16509                 | 2001:df0:296::a501:6509:           | 0                |
| AMS-IX India          | 223.31.200.29                      | 10G              |
| 16509                 | 2001:e48:44:100b:0:a501<br>:6509:2 | 0                |
| AMS-IX India          | 223.31.200.30                      | 10G              |
| 16509                 | 2001:e48:44:100b:0:a501<br>:6509:1 | 0                |
| BBIX Osaka            | 218.100.9.24                       | 40G              |
| 16509                 | 2001:de8:c:2:0:1:6509:1            | 0                |
| BBIX Tokyo            | 218.100.6.52                       | 200G             |
| 16509                 | 2001:de8:c::1:6509:1               | 0                |
| BBIX Tokyo            | 218.100.6.207                      | 200G             |
| 16509                 | 2001:de8:c::1:6509:2               | 0                |
| BCIX BCIX Peering LAN | 193.178.185.95                     | 200G             |
| 16509                 | 2001:7f8:19:1::407d:1              | 0                |
| BIX.BG Main           | 193.169.198.87                     | 100G             |
| 16509                 | 2001:7f8:58::407d:0:1              | 0                |
| RNIX                  | 194 53 172 122                     | 100G             |
|                       |                                    | 1                |

### Private Peering Facilities

Filter

| Facility <b>▼</b><br>ASN      | Country<br>City |
|-------------------------------|-----------------|
| 151 Front Street West Toronto | Canada          |
| 16509                         | Toronto         |
| OF 1-1 Ot+ / OFO E+ Ot+ / M+  | ^               |

Search here for a network, IX, or facility.

Advanced Search

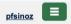

### Telia Carrier

| Organization           | <u>Telia Group</u>                                                                                                    |  |
|------------------------|----------------------------------------------------------------------------------------------------|--|
| Also Known As          | TeliaSonera, Telia, TSIC                                                                                                    |  |
| Company Website        | http://www.teliacarrier.com/                                                                                                    |  |
| Primary ASN            | 1299                                                                                                    |  |
| IRR as-set/route-set 3 | RIPE::AS-TELIANET RIPE::AS-TELIANET-V6                                                                                                    |  |
| Route Server URL       |                                                                                                    |  |
| Looking Glass URL      | https://lg.telia.net/                                                                                                    |  |
| Network Type           | NSP                                                                                                    |  |
| IPv4 Prefixes <b>?</b> | 426000                                                                                                    |  |
| IPv6 Prefixes <b>②</b> | 40000                                                                                                    |  |
| Traffic Levels         | 1 Tbps+                                                                                                    |  |
| Traffic Ratios         | Balanced                                                                                                    |  |
| Geographic Scope       | Global                                                                                                    |  |
| Protocols Supported    |                                                                                                    |  |
| Last Updated           | 2020-02-05T11:43:25Z                                                                                                    |  |
| Notes ?                | IPv4 + IPv6 Prefixes above would be actuals, not proposed max- prefix values.                                                                                                    |  |
|                        | AS1299 is matching RPKI validation state and reject invalid prefixes from peers and customers. Our looking-glass marks validation state for all prefixes. Please review your registered ROAs to reduce number of invalid prefixes. |  |
|                        | All trouble ticket requests or support related emails should be sent to carrier-csc@teliacompany.com.                                                                                                    |  |

### Peering Policy Information

| Peering Policy | https://www.teliacarrier.com/dam/jcr:d1e83942-3db1-4334-<br>a5f8-<br>431578633d26/Telia Carrier Global Peering Policy.pdf |
|----------------|----------------------------------------------------------------------------------------------------|
| General Policy | Restrictive                                                                                                    |

### Public Peering Exchange Points

Filter

Exchange ▼ IPv4 Speed
ASN IPv6 RS Peer

No filter matches.
You may filter by **Exchange**, **ASN** or **Speed.** 

#### Private Peering Facilities

Filter

| Facility <b>▼</b><br>ASN                   | Country<br>City          |
|--------------------------------------------|--------------------------|
| 365 Data Centers Buffalo (BU1)             | United States of America |
| 1299                                       | Buffalo                  |
| 365 Data Centers Detroit (DT1)             | United States of America |
| 1299                                       | Southfield               |
| 365 Data Centers Nashville (NA1)           | United States of America |
| 1299                                       | Nashville                |
| 365 Data Centers Tampa (TA1)               | United States of America |
| 1299                                       | Tampa                    |
| 3U Rechenzentrum Berlin                    | Germany                  |
| 1299                                       | Berlin                   |
| Altus IT                                   | Croatia                  |
| 1299                                       | Zagreb                   |
| Borovaya 57                                | Russia                   |
| 1299                                       | St. Petersburg           |
| CE Colo Prague                             | Czechia                  |
| 1299                                       | Prague                   |
| CINECA - DC NaMeX                          | Italy                    |
| 1299                                       | Roma                     |
| COD BM-18                                  | Russia                   |
| 1299                                       | St.Petersburg            |
| Caldera21                                  | Italy                    |
| 1299                                       | Milan                    |
| CarrierColo Berlin Luetzow (I/P/B/ site B) | Germany                  |
| 1299                                       | Berlin                   |
| Cologix MTL3                               | Canada                   |
| 1299                                       | Montreal Screenshot      |

# Internet Routing Registry

- Many major transit providers and several content providers pay attention to what is contained in the Internet Routing Registry
  - There are many IRRs operating, the most commonly used being those hosted by the Regional Internet Registries, RADB, and some transit providers
- Best practice for any AS holder is to document their routing policy in the IRR
  - A route-object is the absolute minimum requirement

# Internet Routing Registry

- IRR objects can be created via the database webinterfaces or submitted via email
- Policy language used to be known as RPSL
- □ Problems:
  - IRR contains a lot of outdated information
  - Network operators not following best practices
- Some network operators now using RPKI and ROAs to securely indicate the origin AS of their routes
  - Takes priority over IRR entries
  - RPKI and ROAs covered in other presentations

# Internet Routing Registry

- Which IRR database to use?
  - Members of a Regional Internet Registry are recommended to use their RIR's Internet Routing Registry instance
    - Usually managed via the RIR's member portal giving easy access for creation and update of objects
    - Provided as part of the RIR's services to its members
  - Operators who do not belong to any RIR generally use:
    - Their upstream transit provider's Routing Registry (if provided)
    - The RADB
      - https://www.radb.net
      - Note: Placing objects in the RADB requires an annual subscription fee

# Route Object: Purpose

- Documents which Autonomous System number is originating the route listed
- Required by many major transit providers
  - They build their customer and peer filter based on the routeobjects listed in the IRR
  - Referring to at least the 5 RIR routing registries and the RADB
  - Some operators run their own Routing Registry
    - May require their customers to place a Route Object there (if not using the 5 RIR or RADB versions of the IRR)

# Route Object: Examples

route: 202.144.128.0/20 descr: DRUKNET-BLOCK-A1

country: BT

notify: ioc@bt.bt

mnt-by: MAINT-BT-DRUKNET

origin: AS18024

last-modified: 2018-09-18T09:37:40Z

source: APNIC

route6: 2405:D000::/32

descr: DRUKNET-IPV6-BLOCK

origin: AS17660

notify: netops@bt.bt

mnt-by: MAINT-BT-DRUKNET

last-modified: 2010-07-21T03:46:02Z

source: APNIC

This declares that AS18024 is the origin of 202.144.128.0/20

This declares that AS17660 is the origin of 2405:D000::/32

# AS Object: Purpose

- Documents peering policy with other Autonomous Systems
  - Lists network information
  - Lists contact information
  - Lists routes announced to neighbouring autonomous systems
  - Lists routes accepted from neighbouring autonomous systems
- Some operators pay close attention to what is contained in the AS Object
  - Some configure their border router BGP policy based on what is listed in the AS Object

# AS Object: Example

AS17660 aut-num: as-name: DRUKNET-AS DrukNet ISP, Bhutan Telecom, Thimphu descr: country: BT ORG-BTL2-AP org: action pref=100; import: from AS6461 accept ANY to AS6461 export: announce AS-DRUKNET-TRANSIT from AS2914 import: action pref=150; accept ANY to AS2914 export: announce AS-DRUKNET-TRANSIT <snip> import: from AS135666 action pref=250; accept AS135666 export: announce {0.0.0.0/0} AS-DRUKNET-TRANSIT to AS135666

admin-c: DNO1-AP tech-c: DNO1-AP

mnt-by: APNIC-HM

mnt-lower: MAINT-BT-DRUKNET mnt-routes: MAINT-BT-DRUKNET

last-modified: 2019-06-09T22:40:10Z

source: APNIC

Examples of inbound and outbound policies – RPSL

# AS-Set: Purpose

- The AS-Set is used by network operators to group AS numbers they provide transit for in an easier to manage form
  - Convenient for more complicated policy declarations
  - Used mostly by network operators who build their EBGP filters from their IRR entries
  - Commonly used at Internet Exchange Points to handle large numbers of peers

# AS-Set: Example

as-set: AS-DRUKNET-TRANSIT

descr: DrukNet transit networks

members: AS17660 members: AS38004 members: AS132232 members: AS134715 members: AS135666 members: AS137925 members: AS59219

AS18024

AS18025 members: members: AS137994 admin-c: DNO1-AP

members:

DNO1-AP tech-c:

netops@bt.bt notify:

MAINT-BT-DRUKNET mnt-by:

last-modified: 2019-01-15T08:51:21Z

APNIC source:

Lists all the autonomous systems within the AS-DRUKNET-TRANSIT group

# Summary

### PeeringDB

- An industry Best Practice so that:
  - Network operators can promote the interconnects they participate in and attract more peering partners

### □ IXPDB

- An industry Best Practice so that:
  - Internet Exchange Points can show their participants and help make the interconnect more attractive for potential participants

### □ IRR

- An industry Best Practice:
  - So that network operators can document which autonomous system is originating their prefixes
  - Used by network operators to filter prefixes received from their customers and 84 peers

# Route Origin Authorisation

Steps to securing the Routing System

# Route Origin Authorisation

- Essential first step to secure the global routing system
- Covered in detail in separate presentation slide deck:
  - http://www.bgp4all.com.au/pfs/\_media/workshops/02-rpki.pdf
- But there are some important best practices
  - 1. Signing ROAs
  - 2. Implementing ROV to drop "invalids"

# Route Origin Authorisation (ROA)

- A digital object that contains a list of address prefixes and one AS number
- It is an authority created by a prefix holder to authorise an AS Number to originate one or more specific route advertisements
- Publish a ROA using your RIR member portal
  - Consult your RIR for how to use their member portal to publish your ROAs

# Route Origin Authorisation

A typical ROA would look like this:

| Prefix     | 10.10.0.0/16 |
|------------|--------------|
| Max-Length | /18          |
| Origin-AS  | AS65534      |

- □ There can be more than one ROA per address block
  - Allows the operator to originate prefixes from more than one AS
  - Caters for changes in routing policy or prefix origin
- NB: Only create ROAs for the aggregate and the exact subnets expected in the routing table!!

# Route Origin Validation

- Route Origin Validation means checking if the prefix received has a valid ROA
  - Valid ROA means that the prefix (and subnet) is being originated from the correct origin AS
  - See the "BGP Origin Validation" presentation for more in-depth content
- Implementing ROV means checking the validation database with what is learned from BGP peers:
  - Valid allow; Invalid drop; NotFound allow (at lower preference?)
- Problem: how is this implemented in routers day?

# Route Origin Validation

- The ideal would be to write directly to the active BGP table
- Some implementations use existing EBGP policy handling routines
  - ADJ-RIB-IN: table of all prefixes received prior to policy being applied
  - Route Refresh (RFC2918)
- Routers which maintain the ADJ-RIB-IN:
  - Apply the ROV policy to the stored received BGP table
  - Updates are applied "automatically" to the BGP table and therefore the FIB
  - No impact on any BGP peers (Route Refresh not needed)

# Route Origin Validation

- Routers which do NOT maintain the ADJ-RIB-IN:
  - Apply the ROV policy by sending a Route Refresh to peers
  - When there are a large number of ROAs (November 2021 sees over 290k), and frequent changes or updates of ROAs:
    - Routers are sending frequent Route Refresh requests to peers (typically every few minutes)
    - Peers are being "bombarded" by Route Refresh requests: significant resource burden when they send the full or a large portion of the BGP table
    - Severe control plane CPU impact on the peer router (effectively a Denial of Service on the peer router)
  - As more and more ROAs are created and altered globally, this problem becomes significantly more serious!

# Route Refresh: Route Origin Validation

- JunOS implements ADJ-RIB-IN by default
  - ROA updates do not cause a problem when operating ROV
- □ Cisco does not implement ADJ-RIB-IN by default:
  - Applies to all of Cisco IOS/IOS-XE/IOS-XR...
  - MUST turn on soft-reconfiguration if running ROV on the router
  - Soft-reconfiguration is similar concept to ADJ-RIB-IN
    - Note that Route Refresh CLI seems to be no longer accessible

# Enabling Cisco's Soft Reconfiguration

```
router bgp 64510
address-family ipv4
neighbor 100.64.1.1 remote-as 64511
neighbor 100.64.1.1 route-map infilter in
neighbor 100.64.1.1 soft-reconfiguration inbound
```

When the policy needs to be changed:

```
clear ip bgp 100.64.1.1 soft in
```

- □ Note:
  - When "soft-reconfiguration" is enabled, there is no access to the routerefresh capability CLI
  - clear ip bgp 100.64.1.1 in also does a soft refresh

# Using Cisco's Soft-Reconfiguration

- Strongly recommended when deploying Route Origin Validation
- Operators will also use soft-reconfiguration when troubleshooting EBGP peer problems
  - Soft reconfiguration enabled on an EBGP session means that the operator can see which prefixes were sent by a neighbour before any policy is applied
  - This helps saves arguments between operators about whose BGP filters may have configuration errors!

# Configuration Tips

Of passwords, tricks and templates

# IBGP and IGPs Reminder!

- Make sure loopback is configured on router
  - IBGP between loopbacks, NOT real interfaces
- Make sure IGP carries loopback IPv4 /32 and IPv6 /128 address
- Consider the DMZ nets:
  - Use unnumbered interfaces?
  - Use next-hop-self on IBGP neighbours
  - Or carry the DMZ IPv4 /30s and IPv6 /127s in the IBGP
  - Basically, keep the DMZ nets out of the IGP!

# IBGP: Next-hop-self

- BGP speaker announces external network to IBGP peers using router's local address (loopback) as next-hop
- Used by many ISPs on edge routers
  - Preferable to carrying DMZ point-to-point link addresses in the IGP
  - Reduces size of IGP to just core infrastructure
  - Alternative to using unnumbered interfaces
  - Helps scale network
  - Many ISPs consider this "best practice"

# Limiting AS Path Length

- Some BGP implementations have problems with long AS\_PATHS
  - Memory corruption
  - Memory fragmentation
- Even using AS\_PATH prepends, it is not normal to see more than 20 ASNs in a typical AS\_PATH in the Internet Routing Table today
  - The Internet is around 5 ASes deep on average
  - Largest AS\_PATH is usually 16-20 ASNs

neighbor x.x.x.x maxas-limit 20

# Limiting AS Path Length

- Some announcements have ridiculous lengths of AS-paths
  - This example is an error in one IPv6 implementation

This example shows 100 prepends (for no obvious reason)

```
*>i193.105.15.0

2516 3257 50404 50404 504
```

If your implementation supports it, consider limiting the maximum AS-path length you will accept

# BGP Maximum Prefix Tracking

- Allow configuration of the maximum number of prefixes a BGP router will receive from a peer
- □ Two level control:
  - Warning threshold: log warning message
  - Maximum: tear down the BGP peering, manual intervention required to restart neighbor <x.x.x.x> maximum-prefix <max> [restart N] [<threshold>] [warning-only]
- restart is an optional keyword which will restart the BGP session N minutes after being torn down
- threshold is an optional parameter between 1 to 100
  - Specify the percentage of <max> that will cause a warning message to be generated. Default is 75%.
- warning-only is an optional keyword which allows log messages to be generated but peering session will not be torn down

# Private-AS – Application

 A network operator with endsites multihomed on their backbone (RFC2270)

or

 A corporate network with several regions but connections to the Internet only in the core

or

Within a BGP Confederation

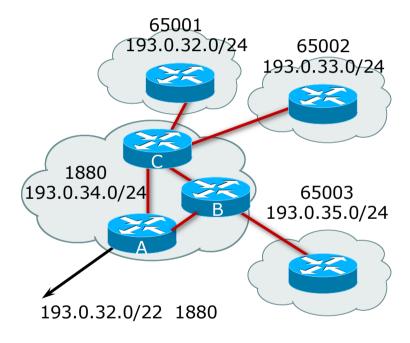

## Private-AS – Removal

- Private ASNs MUST be removed from all prefixes announced to the public Internet
  - Include configuration to remove private ASNs in the EBGP template
- As with RFC1918 address space, private ASNs are intended for internal use
  - They must not be leaked to or used on the public Internet
- □ Cisco IOS

neighbor x.x.x.x remove-private-AS

### BGP TTL "hack"

- □ Implement RFC5082 on BGP peerings
  - (Generalised TTL Security Mechanism)
  - Neighbour sets TTL to 255
  - Local router expects TTL of incoming BGP packets to be 254
  - No one apart from directly attached devices can send BGP packets which arrive with TTL of 254, so any possible attack by a remote miscreant is dropped due to TTL mismatch

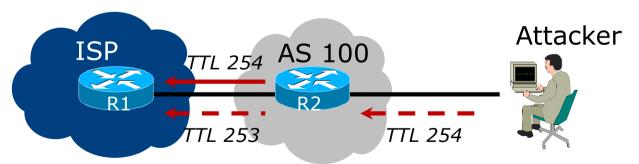

## BGP TTL "hack"

- TTL Hack:
  - Both neighbours must agree to use the feature
  - TTL check is much easier to perform than MD5
  - (Called BTSH BGP TTL Security Hack)
- Provides "security" for BGP sessions
  - In addition to packet filters of course
  - MD5 should still be used for messages which slip through the TTL hack
  - See https://www.nanog.org/meetings/nanog27/presentations/meyer.pdf for more details

### BGP TTL "hack"

Configuration example:

```
neighbor 100.121.0.2 ttl-security hops 1
```

■ BGP neighbour status:

```
Router# sh ip bgp neigh 100.121.0.2
...
Mininum incoming TTL 254, Outgoing TTL 255
Local host: 100.121.0.1, Local port: 41103
Foreign host: 100.121.0.2, Foreign port: 179
```

- The neighbour must set the same configuration
  - If they don't, the BGP session will not come up

# Templates

- Good practice to configure templates for everything
  - Vendor defaults tend not to be optimal or even very useful for ISPs
  - ISPs create their own defaults by using configuration templates
- EBGP and IBGP examples follow
  - Also see Team Cymru's BGP templates
    - http://www.team-cymru.com/community-services.html

# IBGP Template Example

- IBGP between loopbacks!
- Next-hop-self
  - Keep DMZ and external point-to-point out of IGP
- Always send communities in IBGP
  - Otherwise BGP policy accidents will happen
  - (Default on some vendor implementations, optional on others)
- □ Hardwire BGP to version 4
  - Yes, this is being paranoid!
  - Prevents accidental configuration of BGP version 3 which is still supported in some implementations

# IBGP Template Example continued

- Use passwords on IBGP session
  - Not being paranoid, VERY necessary
  - It's a secret shared between you and your peer
  - If arriving packets don't have the correct MD5 hash, they are ignored
  - Helps defeat miscreants who wish to attack BGP sessions
- Powerful preventative tool, especially when combined with filters and the TTL "hack"

# EBGP Template Example

- BGP damping
  - Do **NOT** use it unless you understand the impact
  - Do NOT use the vendor defaults without thinking
- Cisco's Soft Reconfiguration
  - Do NOT use unless troubleshooting it will consume considerable amounts of extra memory for BGP
- Remove private ASNs from announcements
  - Common omission today
- Use extensive filters, with "backup"
  - Use AS-path filters to backup prefix filters
  - Keep policy language for implementing policy, rather than basic filtering

# EBGP Template Example continued

- Use password agreed between you and peer on EBGP session
- Use maximum-prefix tracking
  - Router will warn you if there are sudden increases in BGP table size, bringing down EBGP if desired
- Limit maximum as-path length inbound
- Log changes of neighbour state
  - ...and monitor those logs!
- Make BGP admin distance higher than that of any IGP
  - Otherwise, prefixes heard from outside your network could override your IGP!!

# Mutually Agreed Norms for Routing Security

Industry Best Practices to ensure Security of the Routing System

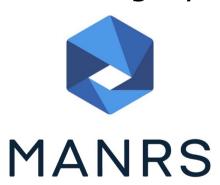

# Routing Security

Implement the recommendations in https://www.manrs.org

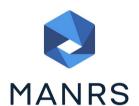

- 1. Prevent propagation of incorrect routing information
  - > Filter BGP peers, in & out!
- 2. Prevent traffic with spoofed source addresses
  - > BCP38 Unicast Reverse Path Forwarding
- 3. Facilitate communication between network operators
  - NOC to NOC Communication
  - > Up-to-date details in Route and AS Objects, and PeeringDB
- 4. Facilitate validation of routing information
  - Route Origin Authorisation using RPKI

# MANRS 1)

- Filtering prefixes inbound and outbound
  - RFC8212 requires all EBGP implementations to reject prefixes received and announced in the absence of any policy
- Advice: Never set up an EBGP session without inbound and outbound prefix filters
  - If full table required, block at least the bogons (see earlier)

# MANRS 2)

- □ Implementing BCP 38
  - Unicast Reverse Path Forwarding
  - (Deny outbound traffic from customers which has spoofed source addresses)
- Advice: implement uRPF on all single-homed customer facing interfaces
  - Cheaper (CPU & RAM) than implementing packet filters

# MANRS 3)

- Facilitate NOC to NOC communication
  - Know the direct NOC contacts for your customer Network Operators, your peer Network Operators, and your upstream Network Operators
  - This is not calling their "customer support line"
  - Make sure NOC contact info is part of any service contract
  - Up to date info in Route and AS Objects
  - Up to date AS info in PeeringDB
- Advice: NOC contact info for all connected Autonomous Networks is known to your NOC

# MANRS 4)

- Facilitate validation of Routing Information
  - RPKI and Route Origin Authorisation (ROA)
  - All routes originated need to be signed to indicate that your AS is authorised to originate these routes
    - Helps secure the global routing system
- □ Advice: Sign ROAs for all originated routes using RPKI
  - And make sure all customer originated routes are also signed
  - Validate received routes from all peers
    - High priority for validated routes
    - Discard invalid routes
    - Low priority for unsigned routes

# MANRS summary

- If your organisation supports and implements all 4 techniques in your network
  - Then join MANRS
  - https://www.manrs.org/join/

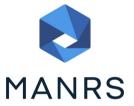

- MANRS for Operators
- MANRS for IXPs
- MANRS for CDN & Cloud Providers

## Summary

- Use configuration templates
- Standardise the configuration
- Be aware of standard "tricks" to avoid compromise of the BGP session
- Anything to make your life easier, network less prone to errors, network more likely to scale
- Implement the four fundamentals of MANRS
- It's all about scaling if your network won't scale, then it won't be successful

# BGP Best Current Practices

**ISP Workshops**